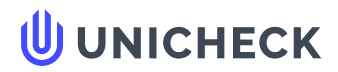

**Имя пользователя: Погурська Марія Михайлівна каф. ШІ**

**Дата проверки: 17.06.2022 14:16:15 EEST**

**Дата отчета: 17.06.2022 14:16:58 EEST** **ID проверки: 1011604365**

**Тип проверки: Doc vs Internet**

**ID пользователя: 94938**

**Название файла: Диплом\_Колос\_6.04.126.010.18.1**

Количество страниц: 52 Количество слов: 9708 Количество символов: 73243 Размер файла: 1.46 МВ ID файла: 1011472887

# **4.8% Совпадения**

**Наибольшее совпадение: 1.65% c Интернет-источником ([https://uk.wikipedia.org/wiki/%D0%97%D0%B3%D0%BE%D1%8](https://uk.wikipedia.org/wiki/%D0%97%D0%B3%D0%BE%D1%80%D1%82%D0%BA%D0%BE%D0%B2%D0%B0_%D0%BD%D0%B5%D0%B9%D1%80%D0%BE%D0%BD%D0%BD%D0%B0_%D0%BC%D0%B5%D1%80%D0%B5%D0%B6%D0%B0)…**

**4.8% [Источники](#page-53-0) из Интернета 225**

.................................................................................................[...](#page-53-0)**С**..**т**.**р**..**а**..**н**..**и**..**ц**..**а**..**5**..**4**..........................................................................................................................................................................................

**Поиск совпадений с Библиотекой не производился**

## **0% Цитат**

**Исключение цитат выключено**

**Исключение списка библиографических ссылок выключено**

## **0% Исключений**

**Нет исключенных источников**

## **Модификации**

**Обнаружены модификации текста. Подробная информация доступна в онлайн-отчете.**

**Замененные символы 20**

#### ВСТУП

Екологічний моніторинг стану навколишнього середовища здійснюється в наш час за допомогою автоматизованих систем спостережень і подальшої комп'ютерної обробки зареєстрованих в процесі моніторингу посторових даних (зазвичай з використанням геоінформаційних систем (ГІС)) [1-4]. Етапами комп'ютерної обробки реалістичних зображень ландшафтних об'єктів в ГІС екологічного моніторингу є насамперед: попередня обробка, сегментація та виділення контурів, розпізнавання і інтерпретація отриманих результатів з подальшим прийняттям рішень з запобігання небажаних наслідків. Зокрема, значний інтерес представляють задачі розпізнавання об'єктів за супутниковими знімками, отриманими в процесі дистанційного зондування Землі (ДЗЗ) та аерознімками ландшафтних та промислових зон [5,6]. Ефективна реалізація таких завдань ускладнюється внаслідок неоднорідної видимості об'єктів моніторингу, що пов'язана з різними факторами (освітленням, орієнтацією, наявністю викривлених фрагментів ландшафтних зображень тощо). Аналіз і інтерпретація отриманих зображень ландшафтних та промислових зон реалізуються з застосуванням спеціалізованих ГІС додатків (наприклад, модулів побудови топографічних карт, локалізації екологічно небезпечних районів промислових зон, моніторингу трансформації контурів окремих районів зображень внаслідок впливу різних природних факторів). Завданнями зменшення шумів в системах обробки просторових даних є, насамперед, поліпшення візуального сприйняття досліджуваних зображень та покращення чіткості виділених контурів об'єктів, що є передумовою для їх подальшого ефективного розпізнавання. Прикладами завдань екологічного моніторингу навколишнього середовища з використанням ГІС є, зокрема, відстеження зміни ландшафту внаслідок вирубки лісів та видобутку бурштину. Через несанкціоновані вирубки відбувається порушення екологічної рівноваги та часто виникають повені. Окремо слід відзначити ситуації, коли в деяких районах після вирубки лісів несанкціоновано видобувається бурштин [7]. Актуальним є запобігання таких несанкціонованих

дій з вирубки лісових ділянок та видобутку бурштину. Для фіксації пошкоджень лісу можуть бути ефективно використані модулі класифікації та розпізнавання зображень проблемних ландшафтних ділянок в системах екологічного моніторингу з використанням сучасних штучних нейронних мереж (ШНМ) [8].

Завданням обробки просторових даних в інформаційних системах екологічного моніторингу (ІСЕМ) природних ресурсів (зокрема, ландшафтних об'єктів) може бути поліпшення (відновлення) якості зображення за деякими критеріями або їх відновлення. Обробка зображень може бути початковим етапом для подальшого розпізнавання зображення та виділення контуру ландшафтних об'єктів. Закон України «Про основні засади (стратегію) державної екологічної політики України на період до 2030 року» передбачає необхідність створення систем екологічного моніторингу, що здійснюють регулярне спостереження за природним середовищем та дають можливість аналізувати процеси зміну його стану [9]. Зниження шумів в задачах обробки просторових даних в ГІС сприяє поліпшенню візуального сприйняття аналізованих зображень та може використовуватися для для збільшення чіткості при виділенні контурів об'єктів для їх подальшого розпізнавання. Слід відзначити, що на сьогодні не існує універсальних методів і технологій нейромережевої обробки даних в системах екологічного моніторингу ландшафтних об'єктів. Таким чином, розробка методів і алгоритмів обробки цифрових зображень в системах екологічного моніторингу, заснованих на використанні інформаційних технологій інтелектуальної обробки цифрових зображень в системах екологічного моніторингу ландшафтних об'єктів та промислових зон, є актуальною задачею.

У дипломному проекті розглядаються питання розроблення модуля обробки даних для системи ландшафтного екологічного моніторингу.

 $\overline{Q}$ 

**Страница 2** из **53**

Совпадения Цитаты Ссылки <del>Т</del> Исключенный

#### РОЗДІЛ 1 АНАЛІЗ ПРЕДМЕТНОЇ ОБЛАСТІ

1.1 Технології представлення і обробки просторових даних в інформаційних системах екологічного моніторингу

Застосування сучасних засобів формалізації просторової інформації (зокрема оцифрованих зображень об'єктів моніторингу в ландшафтних та промислових зонах) є передумовою створення ефективних інформаційних технологій (ІТ) ІСЕМ.

Просторові дані (ПД) вводяться в та зберігаються у відповідних базах даних (БД) ІСЕМ у різних формалізованих форматах. Зазвичай використовуються растровий і векторний способи формалізації просторових даних, що відповідають двом різним моделям опису ПД. У растрових моделях просторова інформація співвідноситься з комірками загальної сітки як з елементами ландшафтної зони (растрове подання),а у векторних моделях застосовується сукупність елементарних графічних об'єктів, просторове положення яких визначається за допомогою координат (векторне подання) [10-13].

Таким чином, растрові моделі засновані на зберіганні графічної інформації у вигляді матриці комірок (або пікселів). Прив'язка пікселя растрового зображення до просторових координат здійснюється до кутів або вагового центру пікселя. Зазвичай використовуються квадратні комірки.

Растрова модель об'єктів ІСЕМ здійснює представлення природних явищ за допомогою відповідних фрагментів прямокутної матриці, розміри якої можуть (в залежності від моделі) змінюватися у широкому діапазоні. Прикладами використання растрової моделі в ІСЕМ є, наприклад, дані дистанційного супутникового зондування та цифрові моделі ландшафтних об'єктів. Растрова інформація для бази даних ІСЕМ формується шляхом кодування для кожного елементу растра з подальшим введенням в комп'ютер у вигляді електронних таблиць. Зазвичай розмір комірки растра в БД ІСЕМ не має перевищувати 25x25 м. В ГІСЕМ використовуються здебільного автоматичні способи формування

растрових моделей просторових даних (з використанням сканерів або комп'ютерної растеризації цифрових зображень). У растровому форматі формуються також дані ДЗЗ [14].

Векторні моделі ПД передбачають представлення графічних даних як об'єктів (точок, ліній або зон), що характеризуються конкретними атрибутними даними. Точкам ставляться у відповідність декартові координати в прямокутній системі координат або звичайні географічні координати (широта і довгота). Лінії задаються послідовністю точок. У векторних моделях ПД використовують зазвичай методи опису топологічних відносин між об'єктами.

Растрові моделі мають більш просту структуру даних в порівнянні з векторними, але вони потребують значних об'ємів комп'ютерної пам'яті і мають меншу точність представлення географічних зон. Відображення ландшафтних об'єктів можуть бути представлені як векторними так і растровими моделями. Слід відзначити, що дані растрових та векторних моделей можуть бути взаємно конвертованими.

Атрибутні дані в ІСЕМ задають зв'язок між місцем розташування просторового об'єкту та його значенням (унікальним номером). Дані ІСЕМ можуть використовуватися в різних форматах (наприклад, як плоскі файли або як файли ієрархічної, мережевої чи реляційної БД). Реляційні моделі представлення ПД найбільш поширені в ІСЕМ, адже система управління базами даних (СУБД) реляційного виду не вимагає від користувача дотримання жорстких вимог до зберігання даних, а корекція фізичної структури БД не знижує працездатність прикладних програм обробки даних в ІСЕМ. Реляційні СУБД автоматично виконують більшість системних функцій (зокрема, відновлення після збоїв і паралельний доступ користувачів ІСЕМ до розподілених даних). При цьому користувач може використовувати різні формати зберігання даних та різні методи доступу до пам'яті.

В просторово-розподілених даних між об'єктами моніторингу ІСЕМ розглядаються такі просторові відносини як відстань між об'єктами та їх близькість, а також відносини типу «всередині», «зовні», «перетин».

Зокрема, мова MapBasic створення додатків ІСЕМ MapInfo дозволяє визначати взаємне просторове розташування за допомогою спеціальних операторів (рис. 1.1).

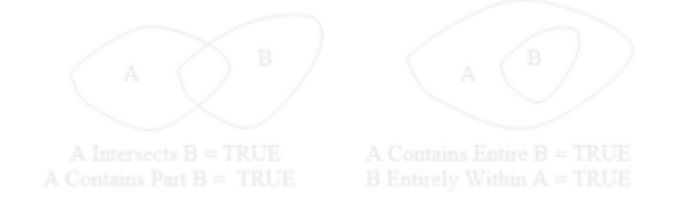

Рисунок 1.1 – Спеціальні оператори MapBasic

Характеристику спеціальних операторів мови MapBasic наведено в табл. 1.1.

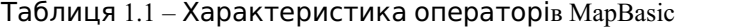

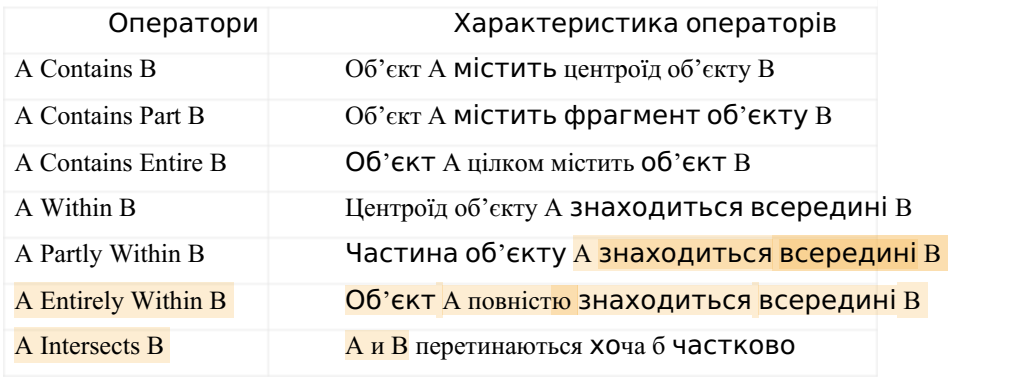

Просторові об'єкти можна поділити на елементарні та складні.

Елементарний об'єкт має структурований опис графічних атрибутів та характеру його взаємодії з іншими об'єктами.

Складний об'єкт має структурований опис, сформований сукупністю інших об'єктів з визначеним порядком їх слідування.

Ландшафтні фрагменти можуть відображатися в моделі точковими

**Источники на этой странице: 7**

**А** Подмена символов **Комментарии** 

текст

Совпадения Цитаты Ссылки <del>Т</del> Исключенный

об'єктами в залежності від масштабу карти та особливостей зони моніторингу (на дрібномасштабних картах населені пункти можуть бути представлені точковими об'єктами, а на крупномасштабних поверхнісними об'єктами). Точкові об'єкти є найбільш простим типом просторових об'єктів, де координати кожної точки можуть бути представлені лише парою стовпців БД. Лінійними об'єктами ІСЕМ представляються ландщафтні фрагменти, що характеризуються лише протяжністю. До лінійних об'єктів ІСЕМ відносять мережі інфраструктури ландшафтних зон, транспортні мережі, лінії електропередачі, газопроводи, річкові мережі. Ці об'єкти мають зазвичай вузли та дуги, що з'єднують вузли.

Вузлами ІСЕМ є початкова та кінцева точки дуги у векторно-топологічному поданні деяких просторових об'єктів, що містять атрибути топологічного зв'язку з дугами. Потужність (або валентність) вузла ІСЕМ визначається кількістю пов'язаних з ним дуг (наприклад, кінцева точка лінії має валентність 1, а вузли з валентністю 4 зустрічаються в дорожніх мережах). До атрибутів дуг відносять напрямок і обсяг трафіку, а такожчас руху по дузі. Межі контурів ландшафтних фрагментів можуть характеризувати такі об'єкти, як водойми, ліси, підприємства, населені пункти тощо. Деякі ландшафтні сутності не можуть бути точно представлені сукупністю дискретних точок, ліній або зон. До них можна віднести об'єкти, що змінюються в просторі та представляються в ІСЕМ неперервними поверхнями (наприклад, рельєф, температура повітря, тиск тощо).

Поверхні мають зазвичай критичні точки (піки і поглиблення; лінії хребтів і низин) та фронти (різкі зміни кута нахилу поверхні).

У програмних модулях ІСЕМ не існуєє універсальних методів опису поверхонь. Опис поверхонь за допомогою точок називається цифровою растровою моделлю місцевості, де розглядаються виборки через регулярні інтервали значень з досліджуваної поверхні. Зазвичай ці моделі можуть бути безпосередньо конвертовані в растрове зображення для візуалізації (рис. 1.2).

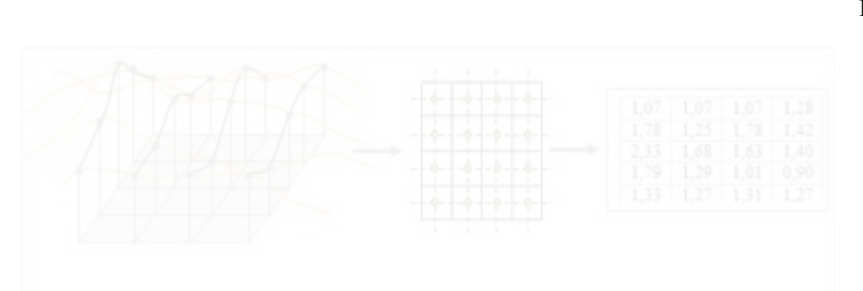

Рисунок 1.2 – Опис поверхні мережею точок

Опис поверхонь як лінійних об'єктів ІСЕМ базується на використанні моделі, де лінії з'єднують точки з однаковими значеннями атрибутів.

Поверхні також можуть бути представлені площинними об'єктами (зазвичай трикутниками, що завжди опуклі і лежать в одній площині). Опис поверхні трикутниками називається триангуляційним. Вершини трикутників мають покривати досліджувану ландшафтну зону. Вони найчастіше розташовуються в піках, западинах та уздовж ліній хребтів і низин. Приклад триангуляційної мережі, що містить вузли, дуги та трикутники, наведено на рис. 1.3.

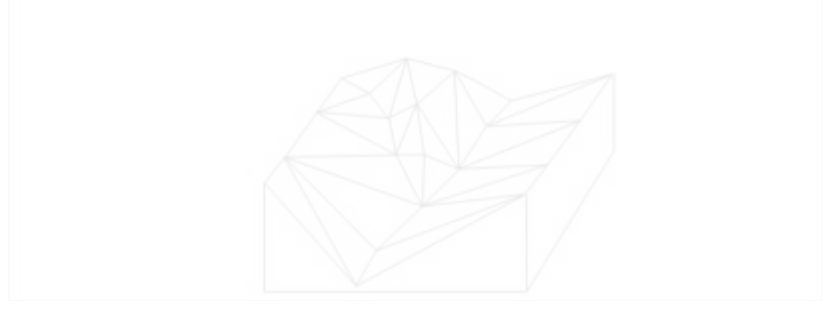

Рисунок 1.3 – Опис ландшафтної поверхні триангуляційною мережею

Використання безперервних даних потребує знання значень атрибутів поза тиангуляційної мережі поверхні. Такі значення формуються з використанням інтерполяції за найближчими точками, де величина атрибуту відома. Базовим примітивом векторної моделі є точка, а об'єкти такої формуються шляхом

з'єднання точок прямими лініями або дугами кіл. Термін полігон є синонімом векторної моделі складного об'єкта. В ландшафтних ІСЕМ можуть застосовуватися як векторні, так і растрові моделі [[15, 16].

Розглянемо деякі сучасні технології представлення та обробки просторових даних в ІСЕМ різного функціонального призначення, зокрема, в ІС екологічного ландшафтного моніторингу (ІСЛЕМ).

Сучасниі інтелектуальні технології в ІСЛЕМ широко використовуються в ландшафтній архітектурі та програмах моніторингу стану ландшафтних об'єктів та промислових зон.

Інформаційні моделі та технології, що застосовуються в ІСЛЕМ, базються на автоматизації інформаційних процесів обробки просторових даних GPS вимірювань, ДЗЗ, даних регіональних картографічних баз моніторингу, статистичних даних тощо [17]. Сучасні інформаційні технології (ІТ) ІСЕМ дозволяють оперативно обробляти просторові дані моніторингу та аналізувати їх для досліджуваних ландшафтних об'єктів або промислових зон. Сучасні ІСЕМ дають можливість реалізації прив'язки просторових даних до двохвимірних об'єктів моніторингу з координатами х, у або трьохвимірних об'єктів моніторингу з координатами х, у, z. При цьому може автоматично здійснюватися збільшення чи зменшення масштабу представлення об'єктів. Тенденція розвитку технологій ІСЕМ базується на необхідності урахування трендів розвитку обчислювальних засобів та інформаційних систем [18-21].

В Україні та світі поширюється практика застосування ІСЕМ для автоматизованої оцінки екологічного стану заповідних територій Та аналізу стабільності екосистем [22,23].

Розробка інформаційних технологій ІСЕМ передбачає необхідність побудови концептуальних моделей обробки даних (КМОД). **КМОД є формальним** поданням проблеми цифрової обробки на концептуальному рівні [24]. Наявність адекватної КМОД дозволяє сформувати життєвий цикл інформаційної системи, а також підвищити ефективність її розробки та експлуатації. КМОД може буде

перетворена в логічну та фізичну моделі даних, а також у специфікації програмних модулів системи.

Предметна область ІСЕМ відображає існуючий рівень наших знань із таких галузей науки і техніки як геодезія, картографія, дистанційне зондування Землі, фотограмметрія, дискретна математика, обчислювальна геометря, математична статистика та інші розділи математики, системний аналіз, теорія баз даних, програмування, комп'ютерна графіка, сучасні інформаційні технології інтелектуальної обробки даних, теорія автоматизованих інформаційних систем тощо.

Ефективне моделювання процесів предметної області ІСЕМ вимагає інтенсивного використання знань з різних галузей науки і практики. Розробка спеціалізованих модулів для подібного моделювання має включати новітні досягнення в інформаційних технологіях, технологіях уявлення і добування знань. В цих модулях мають використовуватися різні методи штучного інтелекту для вирішення складних завдань, в тому числі завдання просторового моделювання, об'єднані на основі єдиної структури представлення і обробки знань згідно з КМОД.

Важливу роль в ІСЕМ відіграє картографічне моделювання об'єктів екологічного моніторингу. На основі зібраних первинних даних можуть створюватися карти зон моніторингу, які в подальшому векторизуються з метою подальшого формування цифрової картографічної моделі для ІСЕМ. З розвитком GPS, фотограмметрії та засобів ДЗЗ отримали розвиток інтелектуальні інформаційних технологій збору та обробки геопросторових даних, що сприяло трансформації геоінформаційних методів картографування [25]. Розробка нових інформаційних технологій в ІСЕМ дає можливість формування геопросторових БД моніторингу. Цифрові картографічні геозображення перетворюються при цьому в продукти, що є елементами баз геопросторових даних.

Загальну схему обробки ПД в ІСЕМ наведено на рис. 1.4.

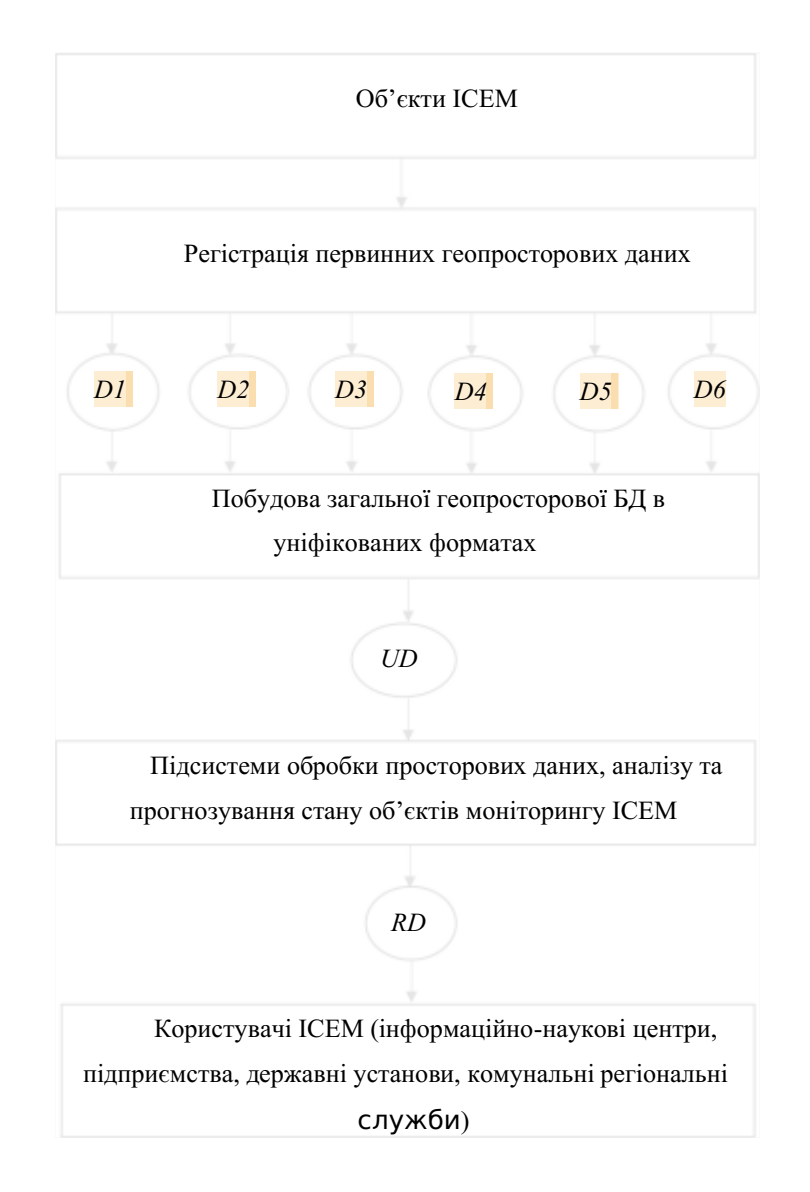

Рисунок 1.4 – Послідовність обробки ПД в ІСЕМ

На наведеній вище схемі (рис. 1.4) використано наступні позначення: D1 -ПД GPS-вимірювань;  $D2 - \Pi \Pi$  ДЗЗ;  $D3 - \Pi \Pi$  аеромоніторингу;  $D4 - \Pi \Pi$  і з

**А** Подмена символов **Комментарии** 

**Источники на этой странице: 3**

регіональної картографічної БД моніторингу;  $DS$  – статистичні дані ICEM;  $D6$  – топографо-геодезічні ПД; UD – множина даних в уніфікованих цифрових форматах; RD – вихідні дані ІСЕМ (результати аналізу, рекомендації з попередження негативних наслідків).

КМОД ІСЕМ, що наведено на розглянутій схемі (рис. 1.4), відображає операції перетворення вхідної множини первинних геопросторових даних у множину геозображень, що надходять до геопросторової БД ІСЕМ та використовуються користувачами ІСЕМ для аналізу екологічного стану досліджуваного регіону та прийняття оперативних рішень з попередження або подолання негативних наслідків.

На вхід ІСЕМ ландшафтних об'єктів моніторингу (ЛОМ), що скорочено позначаються далі як ІСЛЕМ, геопросторові дані  $D = \{DI, D2, D3, D4, D5, D6\}$ надходять у стандартних форматах первинних геозображень.

Такі первинні геозображення необхідно попередньо обробляти з метою подальшого їх подання в уніфікованих цифрових форматах UD (з відповідною прив'язкою зображень до часової шкали) до утворюваної бази оцифрованих ПД, які отримані з регіонів екологічного моніторингу. Припустимо, що попередня обробка первинних зображень реалізується з застосуванням множини методів  $M<sub>0</sub>$ , які здійснюють перетворення  $M_0 \rightarrow UD$ . Для обробки даних, що подані в уніфікованих цифрових форматах UD, далі в конкретній ІСЛЕМ використовується множина методів  $M<sub>1</sub>$  (наприклад, методів виділення контурів ЛОМ, а також методів подальшої сегментації та класифікації цих об'єктів. Після застосування методів  $M_1$  формується множина оброблених зображень  $UD1$ , тоді:  $UD \rightarrow UD1$ . Отримані зображення  $UD1$  можуть використовуватися для вирішення завдань ІСЛЕМ з аналізу стану досліджуваного регіону моніторингу та подальшого формування відповідних рекомендацій RD. Крім того, зображення 1 можно попередньо заносити до БД ІСЛЕМ (з прив'язкою цих зображень до

часової шкали). При цьому бажаним є стиснення зображень  $UD1$  (з подальшим їх відновленням для застосування в ІСЕМ в разі необхідності), для чого формується

18

**А Подмена символов** Комментарии

текст

Совпадения Цитаты Ссылки <del>Т</del> Исключенный

множина методів стиснення та відновлення  $M_2$ . За допомогою методів  $M_2$ утворюється множина зображень UD2, тоді  $M<sub>2</sub>$ D1  $\rightarrow$  UD2). Сформовані зображення з множин UD1 та UD2 обробляються з використанням множини методів  $M<sub>3</sub>$  в підсистемі аналізу стану ЛОМ ІСЛЕМ, після чого отримуються відповідні результати  $RD$ , тоді  $M_3$ : UD1, UD2  $\rightarrow RD$ .

Загальна концептуальна модель КМОД  $S_{im}$  обробки геозображень в ІСЛЕМ може бути подана наступним кортежем:

 $S_{im} = \mathbf{M}[\mathbf{M},\mathbf{M},\mathbf{M},\mathbf{M},\mathbf{M})$ . (1.1)

Наведемо опис деяких існуючих сучасні ІТ обробки ПД, що використовуютьсяі в моделі (1.1), в ІСЕМ.

Останнім часом в задачах побудови ІСЛЕМ отримала розвиток інтеграція технологій ГІС, ДЗЗ і GPS [26]. Наприклад, дані, отримані з використанням мобільних засобів та технології визначення координат за допомогою супутників (GPS) (Дані D1), часто використовуються координатної **ув'язки** інформації для ІСЛЕМ.

Крім того, важливим постачальником даних для ІСЛЕМ можуть бути системи обробки даних ДЗЗ (дані 2). Інтеграція ДЗЗ з ІСЛЕМ базується на аналізі змін поверхні регіонів екологічного моніторингу за допомогою оверлейних методів та дозволяє здійснювати сегментацію, класифікацію завантаження в базу даних ІСЛЕМ відповідних зображень ЛОМ [27].

Розвиток комп'ютерних засобів обумовив можливість удосконалення ПЗ для обробки даних ДЗЗ в ІСЛЕМ (зокрема, це модулі попередньої обробки та дешифрування зображень; програми фотограмметричної обробки зображень; програми формування картографічних БД ІСЛЕМ). Програмні засоби оброблення зображень (ENVI, ERDAS Imagine, PCI, Landsat, Ісоnоs, QuickBird, S**РОТ**, **І**rs тощо) в системах ДЗЗ, можуть, зазвичай, застосовуватися і в ІСЛЕМ.

Слід також відзначити, що за роки незалежності в Україні також були створені та виведені на орбіти ефективні супутники спостереження («Океан», «Січ-1М», «Мікрон», «ЄгиптСат-1»), а також удосконалені засоби обробки супутникової інформації. В Україні розробляється інформаційна система GEO- UA, що має стати частиною глобальної міжнародної системи GEOSS. Серед головних завдань розробки системи GEO-UA є створення сервісів екологічного моніторингу та розробку ІС зберігання, обробки та візуалізації геопросторових даних. Методи обробки та аналізу даних ДЗЗ (виділення і порівняння зображень різних ЛОМ, виділення зон з заданими характеристиками) реалізуються за допомогою спеціального програмного забезпечення [28].

ПД з геодезичних датчиків (дані  $D6$ ) і ПД аеромоніторингу (дані  $D3$ ,) утворюють сукупність файлів з координатами точок зйомки, що можуть створюватися в спеціальних форматах. Крім того, в ІСЛЕМ використовуються спеціальні програмні пакети для обробки даних геодезичних вимірів (наприклад, пакет Інвент-Град (Україна), **ArcGIS** (США)), які отримують такі дані за допомогою конверторів та здійснюють їх автоматичне введення до БД.

Для порівняння геозображень на етапі аналізу стану ЛОМ використовуються статистичні дані, які надходять до ІСЛЕМ (дані  $D5$ ), та дані з картографічної БД досліджуваного регіону моніторингу (дані D4 ).

Прикладом практичної реалізації сучасних методів комп'ютерної обробки геопросторових даних з застосуванням нотації UML є нове покоління ГІС технологій від ESRI Arc GIS 8.2 [29]. Лінійку програмних продуктів ArcGIS Desktop складають системи: ArcView, ArcEditor, ArcInfo. ArcGIS.

Перспективним напрямком обробки геозображень в ІСЕМ є створення ГІС орієнтованих CASE-засобів, що дозволяють конструювати UML-схеми х на рівні концептуальних моделей класів ЛОМ, формувати структуру бази даних ГІСЕМ та засоби діалогового інтерфейсу користувача ІСЕМ.

Важливою є також проблема формування БД оцифрованих зображень в ІСЛЕМ, що може бути локальною, клієнт-серверною або інтегрованою (на основі використання реляційних моделей ПД).

Совпадения Цитаты Ссылки <del>Т</del> Исключенный

текст

**Источники на этой странице: 4, 12**

#### 1.2 Методи цифрової обробки ПД в ІСЕМ

Ефективна обробка ПД в ІСЛЕМ за схемою, представленою на рис. 1.4, вимагає застосування сучасних комп'ютерних методів та технологій [30]. Найбільш перспективними методами такої обробки є методи, засновані на застосуванні інтелектуальних технологій в ІСЕМ. Використання інтелектуальних методів та моделей в ІСЕМ (насамперед, нейромережевих моделей), дозволяє здійснювати одночасний аналіз багатовимірних даних з застосуванням цифрових карт, спрощує процедури екологічного прогнозу та оцінку комплексного впливу на природне середовище, робить можливим оперативне виявлення аномалій і прийняття необхідних заходів для їх усунення.

Зачний практичний інтерес пов'язаний з розпізнаванням ЛОМ на зображеннях, отриманих з використанням ДЗЗ та аерозйомки. Такі розпізнавання не завжди можуть бути якісно проведені з застосуванням стандартних алгоритмів.

Попереднє підвищення якості зображень ЛОМ може бути здійснено з використанням методу гамма-корекції, який сприяє збільшенню детальності і контрастності зображень [31].

Аналіз геозображень є важливим для реалізації деяких завдань ІСЛЕМ (зокрема, побудови топографічних карт, діагностики розповсюдження лісових насаджень, локалізації районів паводків тощо. В загальному випадку контрастність оброблюваних зображень не завжди є достатня для застосування відомих алгоритмів контурного детектування. Тому в аналізованих зображеннях доцільно сегментувати фрагменти для пошуку однорідних зон за їх освітленістю і текстурою. Виділення дорожніх магістралей здійснюється за допомогою відстеження контурів з використанням таких факторів, як зв'язність та кривизна. Важливим завданням обробки зображень ЛОМ є локалізація лісів та інших рослинних зон.

На сьогодні відсутній єдиний підхід до вирішення проблеми обробки геозображень в рамках створення модулів ІСЛЕМ. Методи такої обробки

**Источники на этой странице: 6**

**А** Подмена символов **Комментарии** 

текст

Совпадения Цитаты Ссылки <del>Т</del> Исключенный

зображення можуть суттєво відрізнятися в залежності від того, яким шляхом зображення було отримано. Зображення, отримані за допомогою оцифрування аналогових знімків, зазвичай, викривлені шумами різних типів, серед яких можна виділити: білий гаусівський шум, що виникає при незадовільних умовах моніторингу; імпульсний шум у вигляді випадкових ізольовані точки на зображеннях.

Пониження рівня шумів в задачах обробки ПД в ІСЕМ дозволяє покращити візуальне сприйняття отриманих зображень. Виділення контурів фрагментів зображень в ІСЕМ ґрунтується на методах, що визначають точки різкої зміни яскравості зображень або присутність інших різновидів неоднорідностей. Ця функція ІСЕМ реалізується за допомогою так званих детекторів кордонів (edge detector), що формують набір ліній, які відповідають межам **об**'єктів на поверхнях [32].

Детектори кордонів дають прийнятний результат при наявності стрімких змін яскравості. Втім за наявності шумів може суттєво викривлюватися інформація про стан крайових елементівк, що призводить до появи помилок, пов'язаних з пропуском реальних крайових точок або з появою помилкових точок. З точки зору реалізації це означає необхідність виконання значного обсягу обчислень. Можливим варіантом реалізації завдань обробки зашумлених ПД є застосування нейромережевих методів, що дозволяють використовувати ефективні схеми обробки зображень за допомогою штучних нейронних мереж.

Фільтрація шумів здійснюється з використанням згладжуючих, медіанних та ранжуючих фільтрів. Під час фільтрації характеристики яскравості точок зображення замінюються іншими значеннями яскравості, що в меншій мірі спотворені шумами. Просторові методи поліпшення зображень, здебільшого застосовуються до растрових двовимірних зображень. Принцип таких методів полягає в застосуванні віконних операторів (масок) до кожної точки зображення. В усереднюючих фільтрах вихідними значеннями є середні значення в околі масок фільтру. В медіанних фільтрах значення пікселів представляють собою усереднені значення точок околу.

Зазвичай для зменшення впливу шуму медіанний фільтр є більш ефективним, ніж безпосереднє усереднення, тому що викликає менші спотворення кордонів виділених об'єктів.

Для розпізнавання або для стиснення зображень ЛОМ з білим гаусовським шумом часто застосовують метод головних компонент, заснований на знаходженні базисних векторів аналізованої зони моніторингу, що найкращим чином відображають розташування вихідних даних в цій зоні. Згідно з цим методом всі зображення розбиваються на блоки, які обробляються незалежно і мають невеликі перекриття, що дозволяють запобігти ефекту блоковості під час їх стикування. Рівень деталізації характеристик сегментації залежить від конкретних завдань. Зазвичай в підсистемах обробки даних ІСЕМ вибираються кілька методів сегментації, які пристосовуються під специфічні умови конкретної задачі. Сегментація <sup>в</sup> загальному випадку дві задачі: поділ зображення на фрагменти зметою виконання подальшого локального аналізу та зміна форми опису елементів зображення. Методи сегментації цифрових зображень ЛОМ базуються на аналізі різниці яскравостей елементів і фону зображень. При цьому обчислюються похідні у вигляді дискретних наближень градієнту. Градієнтні методи найчастіше використовують такі оператори (матричні маски): оператор Превітта, оператор Робертса, оператор Собеля і оператор Канні.

Оператор Канні дозволяє, зокрема, забезпечити підвищення відношення сигнал / шум.

Для визначення напрямку градієнта можна використовувати оператор Собеля, який округляє отримані значення напрямків до одного з заданих кутів і видаляє за допомогою порогів невиразні кордони.

Виділення перепадів яскравості для фрагментів зображення, представлених сукупністю пікселів з заданими координатами, застосовуютьдиференціальні оператори більш високого порядку, наприклад, оператор Лапласа, що виявляє кордони в точках зміни знаків похідної функції яскравості. Цей оператор використовує властивості перетину нульового рівня для локалізації контуру і

з'ясування, на темній або світлій стороні контуру знаходиться аналізований піксель.

Для зменшення впливу шумів інколи використовують оператор Лапласа в поєднанні зі згладжуваючим оператором методом Гаусса (Laplacian of Gaussian – LoG). Комбінований оператор LoG дозволяє більш чітко виділяти зовнішні і внутрішні контури зображень ЛОМ.

В задачах ІСЛЕМ для обчислення дискретних градієнтів також використовуються оператори Превітта і Собеля, які дають нульовий відгук на областях постійної яскравості.

Аналіз методів фільтрації показує, що в разі наявності імпульсних шумів найбільш підходить медіанний фільтр, який добре зберігає кордони фрагментів і має високу швидкодію.

Для формування бази геозображень в ІСЛЕМ використовуються методи їх стиснення та відновлення. Крім стандартних методів компресії доцільно розглянути можливість застосування в ІСЛЕМ таких методів як фрактальне стиснення растрових зображень та методи стиснення за допомогою автоенкодерів [33].

В роботі [34] запропоновано метод, що передбачає реалізацію на паралельних обчислювальних структурах процедур попередньої нейромережевої обробки зашумлених зображень ЛОМ виділення кордонів.

Розглянуті вище завдання можуть бути реалізовані шляхом розроблення ІТ обробки ПД і стиснення та відновлення зображень в складі відповідних модулів ІСЛЕМ.

Реалізація таких технологій дозволяє здійснювати інтелектуальну обробку ПД  $D = \{DI, D2, D3, D4, D5, D6\}$  (рис. 1.4) та аналізу цифрових зображень ЛОМ, що досліджуються в ІСЛЕМ.

1.3 Постановка завдань дипломного проекту

Совпадения Цитаты Ссылки <del>Т</del> Исключенный

 $24$ 

**А** Подмена символов **Комментарии** 

текст

Згідно з результатами аналізу предметної області сформулюємо мету та завдання дипломного проекту.

Метою дипломнго проекту є розроблення модуля обробки даних для інформаційної системи локального екологічного моніторингу (ІСЛЕМ), що дозволяює підвищити якість формування цифрових зображень для ЛОМ.

Згідно зі сформульованою метою в дипломному проекті необхідно розв'язати такі завдання:

– аналіз існуючих технологій та методів обробки просторових даних в інформаційних системах ландшафтного екологічного моніторингу (ІСЛЕМ);

– розроблення структури модуля обробки даних для ІСЛЕМ;

– вибір архітектури згорткової нейронної мережі для використання в складі модуля обробки даних для ІСЛЕМ;

– програмна реалізація та експериментальне моделювання процедур обробки даних екологічного моніторингу.

#### РОЗДІЛ 2 РОЗРОБЛЕННЯ МОДУЛЯ ОБРОБКИ ДАНИХ ДЛЯ ІСЛЕМ

#### 2.1 Розроблення структури модуля обробки даних для ІСЛЕМ

Розглянемо варіант модульної структури обробки даних в ІС ландшафтного екологічного моніторингу, до складу якої входять модулі: «Моніторинг стану ЛОМ», «Введення ПД ЛОМ», «Обробка ПД ІСЛЕМ», «Географічне забезпечення (ГЗ) ІСЛЕМ», «Формування та корекція БД ІСЛЕМ», «Компресія та відновлення зображень ЛОМ», «Аналіз динаміки зміни ЛОМ», «Прогнозування стану ЛОМ» та «Розроблення рекомендацій».

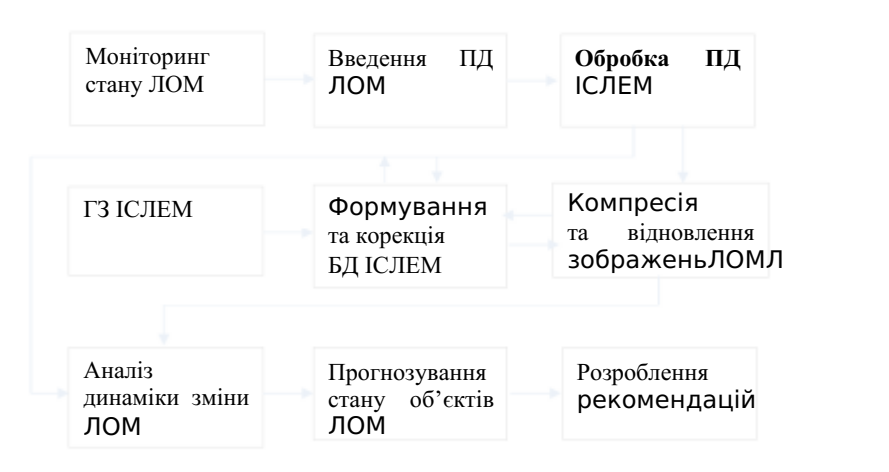

Рисунок 2.1 – Модульна структура обробки даних в ІСЛЕМ

Згідно з завданням на дипломне проектування запропонуємо блочну структуру модуля «Обробка ПД ІСЛЕМ», що є одним з найбільш важливих модулів ІСЛЕМ.

До складу цього модуля (відповідно до його призначення) пропонується ввести такі блоки: блок попередньої обробки ПД з формуванням початкових оцифрованих зображень ЛОМ; блок сегментації зображень та виділення контурів ЛОМ; блок класифікації оцифрованих зображень ЛОМ.

Розглянемо функції кожного з цих блоків та можливі методи їх реалізації.

Блок попередньої обробки ПД з формуванням вхідних оцифрованих зображень передбачає необхідність покращання їх якості перед подальшими операціями модуля «Обробка ПД ІСЛЕМ».

Крім стандартних фільтрів пониження шумів (використння згладжуючих та ранжуючих фільтрів – **метод**  $m_{01}$ ) в модулі пропонується використання (за необхідністю) таких операцій: масштабування аналізованих зображень з нерівномірним фоном; підвищення якості вхідних зображень з використанням методів фотограметрії; підвищення якості вхідних зображень з використанням нейромережевих методів.

Для півищення ефективності операцій сегментації зображень ЛОМ з малою і великою кількістю пікселів згідно з методом, розглянутим в роботі [59], зображення виділеного фрагменту трансформується з застосуванням його масштабування з заданим коефіцієнтом (метод  $m_{02}$ ). Масштабування змінює розмір зображення сегментованого ЛОМ. При збільшенні розміру я результуюче зображення ЛОМ утворюється за рахунок копіювання раз кожного з пікселів вхідного зображення. При зменшенні розміру зображення кожні  $\mu_{sc}$  пікселів вихідного зображення формують єдиний піксель в результуючому зображенні. Якщо значення хоча б одного з пікселів вихідного зображення дорівнює одиниці, значення результуючого пікселя буде теж дорівнюти одиниці (рис. 2.2).

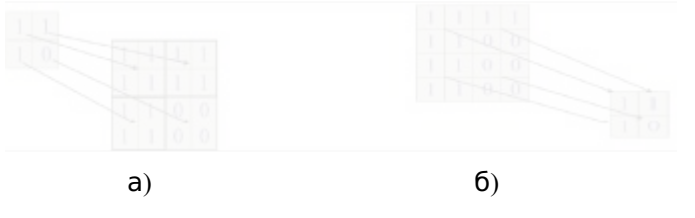

Рисунок 2.2 – Збільшення (а) та зменшення (б) розмірів фрагментів бінарного зображення ЛОМ при масштабуванні

<sup>В</sup> блоці здійснюється підвищення якості вхідних зображень ЛОМ дляподальшого використання <sup>в</sup> ІСЛЕМ. Це завдання реалізується на основі

модифікованого методу гамма-корекції (метод  $m_{03}$ ), який наведено в роботі [59]. Операція гамма-корекції зображень виконується для збільшення або зменшення їх детальності. В ході фотометричної обробки зображень ЛОМ виникає необхідність застосування різних типів перетворень. Обробка кольорових зображень потребує корекції їх яскравості при незмінності колірного тону. Тому початкове RGB зображення спочатку перетворюється в колірну модель HSI, а після поліпшення якості зображення шляхом зміни компоненти, що регулює яскравість, здійснюється зворотний перехід зображення ЛОМ в систему RGB. Такий підхід дозволяє збільшити детальність зображення і визначити оптимальне значення коефіцієнту гамма-корекції на основі аналізу гістограми інтенсивності. Метод може бути ефективно використаний для попередньої комп'ютерної обробки зображень в ІСЛЕМ, яка є попереднім етапом подальшої нейромережевої обробки просторових даних з метою класифікації об'єктів моніторингу.

Процедура додаткового підвищення якості початкових оцифрованих зображень в блоці попередньої обробки ПД в разі необхідності може здійснюватися з використанням локально-адаптивного нейромережевого підходу (ЛАНП), що запропонованиий в роботі [35].

Особливість цього підходу полягає в незалежній обробці кожного пікселя зображення, виходячи з сукупності його локальних і глобальних характеристик (методи<sub>м</sub>). На відміну від стандартних підходів, де повнопіксельне зображення надходить для обробки на вхід ШНМ (наприклад, до ШНМ Хопфілда), в даному способі обробки зображень ШНМ навчається попіксельній обробці.

Блок сегментації зображень та виділення контурів модуля «Обробка ПД ІСЛЕМ» реалізує низку методів та обчислювальних процедур, розглянутих в роботі [36]. Зокрема до цього модулю входить процедура нейромережевого виділення контурів на зображенні, попередньо покращеному за допомогою блоку попередньої обробки.

**Источники на этой странице: 2**

**А** Подмена символов **Комментарии** 

текст

Совпадения Цитаты Ссылки <del>Т</del> Исключенный

Операція сегментації з використанням детектування кордонів використовує техніку диференціювання. Нехай $g(x, y)$  відповідає рівню сірого в пікселі  $(x, y)$ . Тоді функція

$$
\rho(x,y) = \sqrt{\left(\frac{\partial g(x,y)}{\partial x}\right)^2 + \left(\frac{\partial g(x,y)}{\partial y}\right)^2}
$$

є модулем градієнту в точці (x, y) , а точка на межі між двома сегментами визначається значним стрибком рівню сірого.

Зазвичай для сегментації задаються з пороги, тобто пікселі приймаються як граничні точки, якщо модуль їх градієнту перевищує деяке порогове значення. В обчислювальних алгоритмах сегментації використовують дискретні модифікації диференційних фільтрів $g(x, y)$ , зокрема, фільтри Собеля або Превітта [37]. Наприклад, фільтри Собеля для горизонтального і вертикального напрямків (у вікні 3x3) формуються таким чином:

$$
\begin{pmatrix} -1 & 0I \\ -2 & 20 \\ -1 & 0 & 1 \end{pmatrix}; \begin{pmatrix} -1 & -2 & 1 \\ 0 & 0 & 0 \\ 1 & 2 & 1 \end{pmatrix}.
$$
 (2.1)

Оператори (2.1) оцінюють градієнт у точц $(x, y)$ , надаючи перевагу пикселям, розташованим ближче до центру фільтра Собеля. Поліпшити детектування контурів зображень ЛОМ часто можна з застосуванням модифікованого алгоритму Кенні та карт градієнтів зображень, що дозволяє врахувати якість детектування точок контуру сегментів, локалізувати детектовані точки і отримати остаточне рішення.

**Источники на этой странице: 8**

A Подмена символов Комментарии

текст

Совпадения Цитаты Ссылки <del>Т</del> Исключенный

Результатом обробки покращеного зображення є матриця опису контурів оброблюваного зображення (метод  $m_{11}$ ). Сегментація є обробкою низького рівня, яка полягає в поділі набору пікселів в пов'язаних районах, гомогенних і відмінних від своїх сусідів.

Контурний підхід дозволяє виявити переходи між окремими ЛОМ на вхідному зображенні. Відзначимо, що контурний підхід не призводить безпосередньо до сегментації, адже виділені контури не завжди є зв'язними. Втім інколи він дозволяє отримати замкнуті контури і забезпечити дуальність між контурами і ландшафтними регіонами.

Детектування контурів зображень та сегментація в цьому блоці можуть також здійснюватися з використанням опису зображення (згідно з марківською моделлю) за допомогою вікон, що визначають зону інтересу за деяким критерієм (метод  $m_{12}$ ) [38]. Віконний оператор дозволяє здійснюти обробку пікселів вікна та визначити присутність в ньому ознак обраних атрибутів. Цей оператор обчислює різницю між середніми значеннями з кожної сторони вікна від його центру з використанням експоненціального зважування, що дозволяє здійснити згладжування, яке контролюється контурами карти сегментації та сформувати таблиці вагових коефіцієнтів на кожному кроці з подальшим визначенням домінантних класів для сформованого сегменту. Для визначення порогу сегментації зображення контурів ЛОМ використовуються параметри точності і повноти. Отримана карта контурів відповідає найбільш ефективному варіанту сегментації. Такий підхід до цифрової обробки растрових зображень дозволяє враховувати характер околів аналізованих пікселів і задавати формальну залежність між класами сусідніх пікселів.

Блок класифікації оцифрованих зображень ЛОМ модуля «Обробка ПД ІСЛЕМ» реалізується за допомогою методів класифікації сегментованих регіонів, де використовувються штучні нейронні мережі, які можуть накопичувати експериментальні знання про навколишнє середовище, полегшуючи складний етап формалізації [39].

Визначення класів сегментованих зображень підвищує ефективність розпізнавання ЛОМ, які присутні на аналізованому зображенні. Загальний підхід до такого розпізнавання використовує припущення щодо наявності банку даних, де присутні моделі об'єктів в зоні моніториггу та реалістичні зображення ландшафтів. Моделювання ЛОМ використовує набір геометричних характеристик (примітивів). Операція розпізнавання полягає в виявленні цих характеристик в аналізованому зображенні.

Багатогранні поверхні в тривимірному просторі формуються на основі базових геометричних об'єктів типу «Полігон» (рис.2.3).

## Рисунок 2.3 – Приклад подання поверхні ЛОМ з використанням базових моделей типу «Полігон»

Не завжди можна здійснювати розпізнавання зображень ЛОМ, базуючись лише на одному критерії сегментації із застосуванням примітивів контурного типу, що складаються з кусочно-лінійних фрагментів. У цьому випадку виникає необхідність сегментації зображень за багатьма критеріями.

На рис. 2.4 наведено приклад сегментованого геозображення ЛОМ для складного рельєфу середовища.

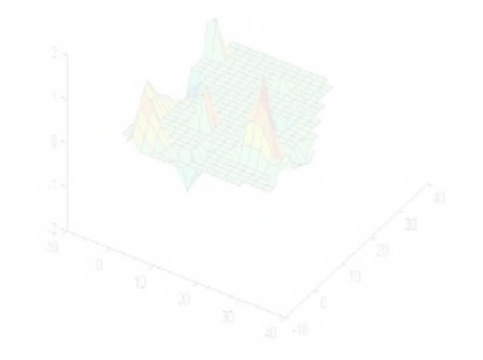

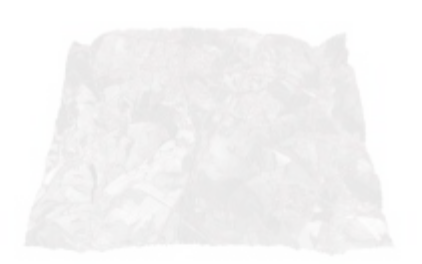

### Рисунок 2.4 – Приклад сегментованого зображення для складного рельєфу ЛОМ

При розпізнаванні мають також враховуватися інші характеристики (наприклад, колір та текстура). Здійснення ефективної класифікації зображень ЛОМ стає можливим завдяки застосуванню моделей ШНМ для накопичення інформації на фазі навчання і активного використання цієї інформації на фазі розпізнавання.

Для реалізації основної процедури розпізнавання в блоці класифікації оцифрованих зображень ЛОМ модуля «Обробка ПД ІСЛЕМ» пропонується застосування архітектури глибокої нейронної мережі, де використовується техніка регуляризації згорткової ШНМ для запобігання її перенавчання (мето $\boldsymbol{\mu}_{21}$ ). Нижче наводяться результати побудови, навчання та застосування такої ШНМ для завдань обробки ПД ІСЛЕМ на прикладі конкретного екологічного ландшафтного моніторингу.

Відповідно до структури ІСЛЕМ, представленої на рис. 2.1, було розроблено схеми інформаційних технологій модуля обробки ПД в складі ІСЛЕМ.

Схема ІТ обробки ПД (геозображень) в модулі «Обробка ПД ІСЛЕМ» наведена на рис. 2.5. Вона охоплює основні процеси для блоку попередньої обробки ПД з формуванням початкових оцифрованих зображень ЛОМ; блоку сегментації зображень та виділення контурів ЛОМ; блоку класифікації оцифрованих зображень ЛОМ.

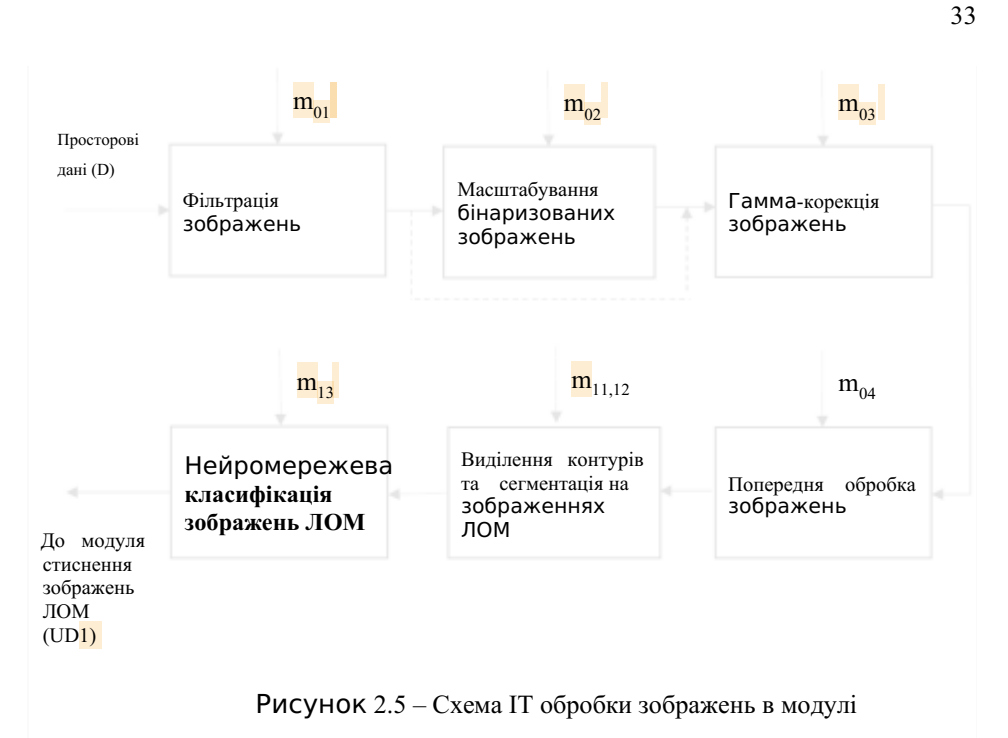

#### «Обробка ПД ІСЛЕМ»

Ці блоки реалізують: згладжувальну фільтрація вхідних зображень за методом  $m_{01}$ ; масштабування бінаризованих вхідних зображень за методом  $m_{02}$ ; гамма-корекцію вхідних зображень за модифікованим методом<sub>из</sub>; попередню нейромережеву обробка вхідних зображень за методом<sub>и</sub>; нейромережеве виділення контурів ЛОМ на попередньо оброблених зображеннях за методом  $m_{11}$ ; виділення контурів та сегментацію на зображеннях ЛОМ згідно з марковською моделлю (ММ) за методом m<sub>12</sub>; нейромережеву класифікацію зображень ЛОМ за методом  $m_{13}$ 

Інформаційна технологія, схему якої представлено на рис. 2.5, відповідає розглянутій вище концептуальній моделі (1.1) та загальній схемі обробки ПД в ІСЛЕМ (рис. 2.1) для сукупності методів  $M_0 = \{m_0, m_0, m_3, m_4, m_6\}$ ;  $M_0$ :→  $UD$ ;

Совпадения Цитаты Ссылки <del>Т</del> Исключенный

текст

**А** Подмена символов **Комментарии** 

**Источники на этой странице: 2**

 $M_1 = \{m_{11}, m_{12}, m_{13}\}\$ ;  $M/D \rightarrow UD1$ .

Результати, отримані з застосуванням цієї інформаційної технології, можуть бути далі використані для реалізації методів  $M_1 = \{m_1, m_2\};$  $M_2 : ED1 \rightarrow ED2$  (згідно з загальною схемою ICEM).

Згідно з завданням в дипломному проекті розглядалися лише методи реалізації функцій модуля «Обробка ПД ІСЛЕМ». Завдання інших модулів (модулів «Формування та корекція БД ІСЛЕМ», «Компресія та відновлення зображень ЛОМ», «Аналіз динаміки зміни ЛОМ», «Прогнозування стану ЛОМ» та «Розроблення рекомендацій») та методи їх реалізації  $M<sub>3</sub>U1D2 \rightarrow RD$  в проекті не розглядалися. Однак, результати роботи модуля «Обробка ПД ІСЛЕМ», безумовно, можуть бути використані для аналізу екологічного стану ЛОМ та випрацювання рекомендацій з поліпшення екології ЛОМ (зокрема, для моніторингу та аналізу стану регірнів вирубки лісів, видобутку бурштина, поширення пожеж та ліквідації їх наслідків) [40].

2.2 Вибір архітектури згорткової нейронної мережі для використання в складі модуля обробки даних

Для розпізнавання зображень ЛОМ в модулі «Обробка ПД ІСЛЕМ», отриманих за результатами ДЗЗ, доцільно застосовувати технології, які використовують згорткові нейронні мережі (ЗНМ). ЗНМ відносять до класу глибоких нейронних мереж (ГНМ) прямого поширення, що мінімізують обсяг попередньої обробки вхідної інформації [41].

Архітектура ЗНМ використовується для ефективного розпізнавання зображень за схемою, де чергуються згорткові шари (англ. convolutions) з нелінійними функціями активації (зазвичай, ReLU або гіперболічний тангенс tanh) і шари об'єднання або підвибірки (pooling layers).

На відміну від ШНМ прямого поширення, де кожен вхідний нейрон з'єднується з вихідним нейроном в наступному шарі, в ЗНМ для отримання вихідних значень застосовуються операції згортки на рівні кожного вхідного шару. В цих операціях використовується матриця вагових коефіцієнтів обмеженого розміру для кожного поточного шару (ядро згортки), формуючи після кожного зсуву сигнал активації для нейрона наступного шару.

Приклад базової архітектури ЗНМ, що використовується для розпізнавання зоражень, наведено на рис. 2.7.

Рисунок 2.6 – Приклад базової архітектури ЗНМ, що використовується для розпізнавання зоражень

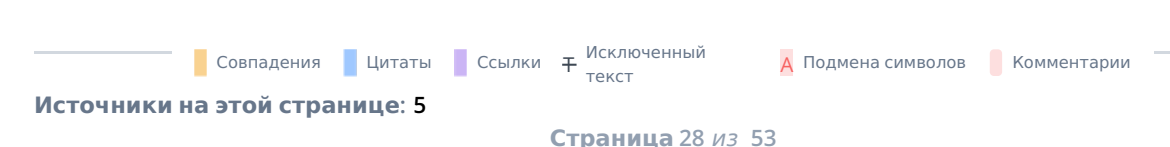

В загальному випадку для ЗНМ базової архітектури мають бути визначені алгоритм навчання та вибірка навчальних даних.

Процес навчання ЗНМ слід віднести до задач навчання «з учителем», де нейронна мережа навчається розпізнаванню образів за допомогою адаптивних схем.

При цьому задача машинного навчання відбувається як реалізація функції виведення на підставі відомих навчальних даних, структура яких складається з наборів прикладів для здійснення навчання. В цих наборах кожен приклад представляє собою пару, яка складається з вхідного об'єкта і бажаного вихідного значення (контрольний образ). Під час навчання необхідно розрахувати значення функції виведення на момент подачі даних, після чого порівняти їх зі значенням очікуваного результату, і скорегувати параметри мережі (ваги нейронів) на помилку такого порівняння.

Базовий алгоритм навчання з учителем можна описати таким чином:

1. Дані для навчання мережі розділяються на навчальну вибірку та тестову вибірку (зазвичай у пропорції 70/30).

2. Розрахувати значення функції виведення для навчальної вибірки та визначити значення функції помилки.

3. Скорегувати ваги синапсів у мережі.

4. Реалізовувати п.п. 2 та 3 до отримання мінімального значення функції помилки (як для кожного екземпляра навчальної вибірки так і для всієї вибірки в цілому: у першому випадку навчання буде повільнішим, але точність більшою. У другому випадку, показник точності занепадає, але навчання буде більш швидким, але точність меншою).

5. Перевірити роботу ШНМ за тестовою вибіркою, щоб пересвідчитись у її здатності система до узагальнення дані після навчання.

Слід відзначити, що при навчанні ШНМ з учителем необхідно мати великі навчальні та тестові вибірки.

Таке розпізнавання передбачає наявність заздалегідь відомої правильної

класифікації навчаючих образів. В базовій архітектурі ЗНМ послідовно використовуються згорткові шари, субдискретизуючі шари і повнозв'язні шари на виході. В ЗНМ застосовуються парадигми локального сприйняття, розподілених ваг і субдискретизації. Згідно з парадигмою локального сприйняття на вхід одного нейрона подається лише частина зображення. Згідно з парадигмою розподілених ваг для великої кількості зв'язків використовується лише обмежений набір ваг. Згідно з парадигмою субдискретизації необхідним є зменшення просторової розмірності аналізованого зображення. Чередування шарів мережі дозволяє на практиці забезпечити здатність розпізнавання складних ієрархій ознак класифікації.

Швидкість навчання і кількість нейронів у шарах ЗНМ визначаються зазвичай емпірично або з використанням апріорних даних щодо відомих протестованих мереж з аналогічною архітектурою. Швидкість навчання не є постійною величиною, а лінійно зменшується зі збільшенням числа ітерацій, впливаючи на швидкість зменшення величини корекції ваг. Визначення кількості нейронів у шарі є важливим етапом в застосуванні ЗНМ. На сьогодні не існує універсальних рекомендацій до вибору кількості прихованих шарів та кількості нейронів в них. Очевидно, що їх мала кількість не дозволяє мережі ефективно навчатися, а їх завелика кількість суттєво збільшує час навчання мережі або призводить до перенавчання мережі [41]. Перенавчання (англ. overfitting) мережі  $\epsilon$ однією з головних проблем використання ЗНМ та полягає у тому, що створена модель починає ідентифікувати тільки приклади з навчальної вибірки, адаптуючись до них, аде не вчитися класифікувати приклади, які не брали участі в навчанні. Це призводить до втрати мережею здатності узагальнення можливих класифікаційних ситуацій.

Для запобігання перенавчанню в ЗНМ використовують емпіричні та явні методи регуляризації, пов'язані насамперед зі введенням в мережу додаткової інформації. Найбільш поширеним емпіричним методом регуляризації є метод виключення (англ. dropout) [42]. Згідно з цим методом на кожному кроці тренування окремі вузли виключаються з мережі з імовірністю (1-p), після чого

Совпадения Цитаты Ссылки <del>Т</del> Исключенный

текст

**Источники на этой странице: 10**

залишається зменшена мережа, а вхідні та вихідні ребра виключених вузлів також усуваються. На наступному етапі на навчальних даних тренується лише зменшена мережа, після чого усунені вузли повторно вставляються до мережі з їхніми первинними вагами (рис. 2.6).

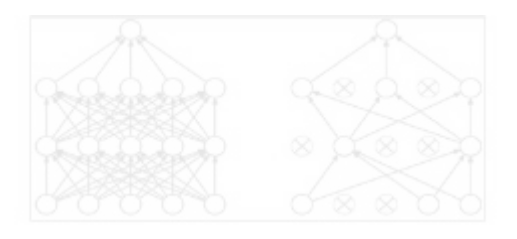

Рисунок 2.6 – Ілюстрація до процедури виключення за методом Dropout

Таким чином, ймовірність того, що після застосування процедури виключення нейрон залишиться в мережі, дорівнює  $q = 1 - p$ .

На етапах тренування ймовірність того, що прихований вузол буде виключено, зазвичай дорівнює 0.5, але для вхідних вузлів вона має бути набагато нижчою, адже при ігноруванні вхідних вузлів відбувається безпосередня втрата інформації.

Під час перевірки після завершення тренування в ідеалі бажано би знайти вибіркове середнє всіх можливих <mark>2<sup>л</sup> мереж із виключеннями; на жаль, для великих</mark> значень *n* це є практично нездійсненним. Тим не менше, можна знайти задовільне наближення, використовуючи повну мережу, в якій виходи вузлів зважуються на коефіцієнт p, після чого математичне очікування значення виходу будь-якого вузла буде таким, як і на етапах тренування. Це є важливою перевагою методу виключення: хоча він породжує  $2^n$  нейронних мереж, але уможливлює поєднання моделей, а під час кожної перевірки розглядати необхідно лише одну мережу.

Таким чином метод виключення (dropout) дозволяє уникати необхідності тренування всіх вузлів на всіх тренувальних даних, що знижує прояв ефекту перенавчання. Цей метод також значно покращує швидкість тренування та

38

текст

Совпадения Цитаты Ссылки <del>Т</del> Исключенный

дозволяє здійснювати практичне поєднання моделей навіть для згорткових нейронних мереж. Відзначимо, що процедура виключення послаблює взаємодії між вузлами та обмежує навчання урахуванням найбільш надійних ознак, що краще узагальнюється на нові класифікаційні дані. Це дозволяє замість навчання однієї згорткової нейронної мережі навчити набір з декількох мереж, після чого усереднити отримані результати. Нейрони, які були видалені, не впливають на процес навчання ні на одному з етапів алгоритму зворотного поширення помилки, через що виключення хоча б одного з нейронів рівносильно навчанню нової нейронної мережі. Якщо ймовірність виключення кожного нейрона однакова, то функція активації  $a(h)$  залежить від лінійної проекції вхідного  $d_i$ - вимірного вектора *x* на  $d_h$ - вимірний простір вихідних значень, тобто від аргументу наступного вигляду:

$$
h(x) = xW + b,\tag{2.2}
$$

де  $W$  – вектор ваг;  $b$  – настроюваний коефіцієнт.

Застосування техніки Dropout до даної проекції на етапі навчання можна представити як змінену функцію активації  $a(h)$ :

$$
f(h) = D \odot a(h), \tag{2.3}
$$

де  $D = (X_1, \ldots, X_{d_h}) = d_h$  - мірний вектор випадкових величин  $X_i$ , що (згідно з законом Бернуллі) має наступний розподіл ймовірностей:

$$
f(k; p) = \begin{cases} p, & \text{if } k = 1 \\ 1 - p, & \text{if } k = 0 \end{cases}
$$

де k – можливі вихідні значення.

Совпадения Цитаты Ссылки <del>Т</del> Исключенный

Відзначимо, що дана випадкова величина відповідає процедурі Dropout, яка застосовується до одного нейрона. При цьому нейрон відключають з ймовірністю  $p = P(k = 1)$ , а в зворотному випадку залишають включеним. Застосування

**Источники на этой странице: 5**

искию сентый **А. Подмена символов В. Комментарии** 

Dropout до конкретного i-го нейрона можна представити таким чином:

$$
O_{i} = X_{i} a (\sum_{k=1}^{d_{i}} w_{k} x_{k} + b) = \begin{cases} a (\sum_{k=1}^{d_{i}} w_{k} x_{k} + b), & \text{if } X_{i} = 1 \\ 0, & \text{if } X_{i} = 0 \end{cases}
$$

де  $P(X_i = 0) = p$ .

<sup>З</sup> урахуванням того, що на етапі навчання нейрон залишається включеним вмережу <sup>з</sup> ймовірністю <sup>q</sup>, то на етапі тестування потрібно відтворити поведінку набору ЗНМ, який використовувався на попередньому етапі. Для цього метод Dropout передбачає на етапі тестування множення функції активації на коефіцієнт  $q$ , тоді процедури навчання та тестування можна відповідно представити таким чином:

$$
O_i = X_i a (\sum_{k=1}^{d_i} w_k x_k + b);
$$
  
\n
$$
O_i = qa(\sum_{k=1}^{d_i} w_k x_k + b).
$$

Узагальненням методу виключення є виключення з'єднань (англ. DropConnect), де кожне з'єднання, а не кожен вузол виходу, може бути виключено з імовірністю 1 - *р*. При цьому кожен вузол отримує вхід з випадкової підмножини вузлів попереднього шару. Виключення з'єднань є подібним до звичайного виключення тим, що воно вводить до моделі динамічну розрідженість, але відрізняється тим, що ймовірність визначається на вагах, а не на векторах виходу шару. Іншими словами, повноз'єднаний шар з виключенням з'єднань стає розріджено з'єднаним шаром, у якому з'єднання обираються випадково під час етапу тренування.

До явних методів регуляризації ШНМ відносять:

Совпадения Цитаты Ссылки <del>Т</del> Исключенный

**Источники на этой странице: 1**

**А Подмена символов • Комментарии** 

текст

– запобігання перенавчанню шляхом обмеження кількості параметрів (зазвичай кількості прихованих вузлів у кожному шарі, або глибини мережі). Для ЗНМ на кількість параметрів впливає й розмір фільтру. Обмежування кількості параметрів безпосередньо обмежує передбачувальну потужність мережі, знижуючи складність функції, яку вона може виконувати на даних, і відтак обмежує розмір перенавчання;

– запобігання перенавчанню шляхом ослаблення ваг (англ. weight decay), що злійснюється додаванням до похибки кожного з вузлів додаткових похибкок, пропорційних сумі ваг (L1-норма) або квадрату величини вектора ваг (L2-норма). Складність моделі при цьому знижується за рахунок штрафів за великі значення векторів ваг. L2-регуляризація (англ. L2 regularization) є Найбільш поширеним засобом явної регуляризації є L2-регуляризація, що здійснюється шляхом штрафування квадрату всіх параметрів цілі. Така регуляризація штрафує пікові вектори ваг, віддаючи перевагу розсіяним векторам ваг. При цьому за рахунок багатократними взаємодій між вагами та входами реалізується спроба заохочення неромережі до використання всіх її входів , а не вибіркового використання лише деяких із них. Ще одним ефективним видом регуляризації є L1-регуляризація, яка змінює значення вагових векторів до стану розрідженості під час оптимізації. В цьому випадку нейрони після процедури L1-регуляризації використовують лише розріджену підмножину найбільш важливих входів і отримують властивість інваріантності до зашумлення входів. Відзначимо можливість комбінованого використання L1 та L2- регуляризації, яке відповідає має назву еластично-сіткової регуляризації (elastic net regularization);

– запобігання перенавчанню шляхом обмеження верхньої межі величини вектору ваг для кожного з нейронів (для забезпечення цього обмеження використовується метод проекційного найшвидшого спуску). При цьому здійснюється попереднє уточнення параметрів з подальшим забезпеченням обмеження для вектору ваг кожного з нейронів.

Аналіз існуючих прикладів практичного використання свідчить про доцільність використання ЗНМ з регуляризацією (зокрема за процедурою

Совпадения Цитаты Ссылки <del>Т</del> Исключенный текст

**Источники на этой странице: 1**

виключення Dropout) для розпізнавання зображень ландшафтних ділянок, що входять до складу ЛОМ в ІСЛЕМ. В подальшому будемо позначати ЗНМ з процедурою виключення як ЗНМВ.

Далі в дипломному проекті пропонується схематична та програмна реалізація такої мережі для конкретних практичних завдань модуля обробки ПД в ІСЛЕМ.

2.3 Формування навчальних даних ЗНМ з процедурою виключення для завдань розпізнавання ЛОМ

Як було відзначено в першому розділі, актуальним є завдання класифікації та розпізнавання зображень ЛОМ, де існує небезпека несанкціонованої вирубки лісів з подальшим видобутком бурштину.

Ефективним засобом здійснення моніторингу таких проблемних ділянок ландшафтних ділянок може бути використання ЗНМВ в складі розроблюваного модуля «Обробка ПД ІСЛЕМ».

Для навчання ЗНМВ, що реалізує таке завдання, має бути насамперед сформована вибірка даних з достатньо великої кількості зображень. Бажано мати сотні тисяч реалістичних зображень для кожного з класів, щоб навчена ЗНМВ могла в подальшому формувати прийнятні результати розпізнавання на даних, які не входять до навчальної вибірки.

Інколи задовільну вибірку навчальних даних можна знайти в ресурсах мережі Інтернет, проте чимало випадків відсутності таких даних для реальних завдань ландшафтного екологічного моніторингу. Наприклад, в архівах глобальної мережі бракує достатньої кількості супутникових знімків ЛОМ, які б відображували б стан ландшафтних зон, де відбувається несанкціонована вирубка лісів з подальшим видобутком бурштину.

Через це для навчання ЗНМВ, призначеної для класифікації та розпізнавання зображень ЛОМ цього класу, виникає необхідність застосування сучасних додатків попередньої обробки супутникових зображень. В дипломному

проекті для створення навчальних наборів зображень використовувався додаток GEP (Google Earth Pro), який дозволяє отримувати супутникові зображення аналізованих ландшафтних ділянок не лише в поточний момент моніторингу, але також для попередніх сеансів передачі супутником даних про ці ділянки в архів додатку (рис. 2.7).

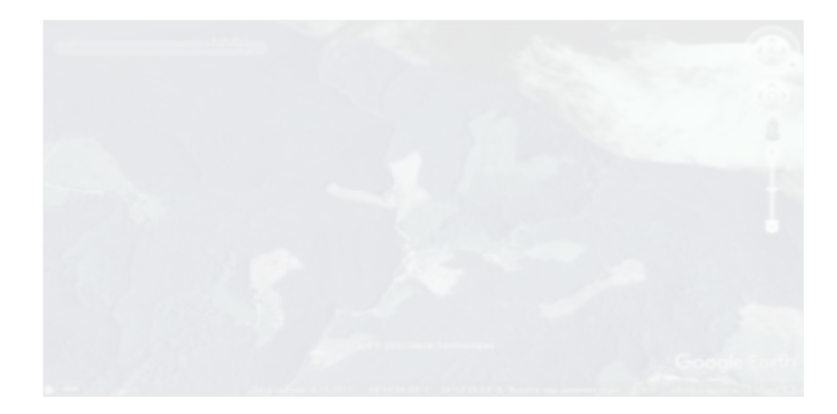

Рисунок 2.7 – Приклад зображення ЛОМ з зонами вирубки лісу, яке отримане з застосуванням додатку GEP

Супутникові зображення, отримані за допомогою цього додатку, мають у верхньому лівому кутку шкалу, де зазначена дата знімку фрагменту земної поверхні, зафіксованого на зображенні. Сукупність таких зображень, упорядкована в часі, дозволяє аналізувати динаміку зміни стану лісових ділянок для ЛОМ за будь-які відрізкі часу, а їх послідовний набір може використовуватися як навчальна вибірка для створюваної ЗНМВ.

За відомими даними щодо районів можливої несанкціонованої вирубки лісів та подальшого видобутку бурштину була сформована відповідна вибірка ландшафтних зображень з використанням додатку GEP. Один з прикладів таких зображень наведено на рис. 2.8.

Рисунок 2.8 – Приклад зображення ЛОМ з зонами несанкціонованої вирубки лісів та видобутку бурштину, яке отримане з застосуванням додатку GEP

Для подальшої побудови системи розпізнавання зображення аналізованих ділянок ЛОМ, були виділені такі чотири основні класи зображень:

– клас 1: зображення з ділянками несанкціонованої вирубки лісу;

– клас 2: зображення з ділянками несанкціонованого видобутку бурштину;

– клас 3: захмарені зображення;

– клас 4: зображення з нормальним станом лісу (без вирубок та видобутку бурштину).

Приклад зображення ЛОМ з класу 1 наведено вище на рис.2.7. Приклад зображення ЛОМ з класу 2 наведено вище на рис.2.8.

Приклад зображення ЛОМ з класу 3 наведено на рис.2.9.

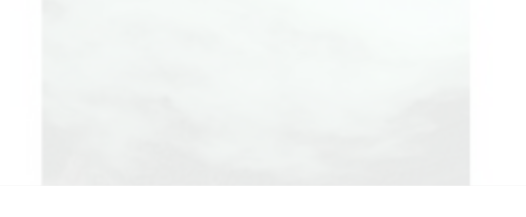

Рисунок 2.9 – Приклад зображення з хмарами, яке отримане з застосуванням додатку GEP

Приклад зображення ЛОМ з класу 4 наведено на рис.2.10.

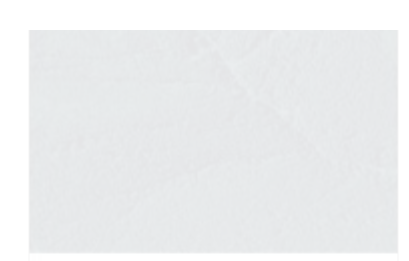

Рисунок 2.10 – Приклад зображення зображення з нормальним станом лісу (без вирубок та видобутку бурштину), яке отримане з застосуванням додатку GEP

При формуванні навчальних вибірок для кожного з виділених класів були використані супутникові знімки з додатку GEP. До кожної з категорій було спочатку віднесено 11 різних знімків ділянок площиною близько 1 кв.км.

На рис. 2.11 наведено приклад структури зображення з цієї вибірки, що відноситься до класу 3 (захмарені зображення), номер якого дорівнює 1 (перше зображення класу 3).

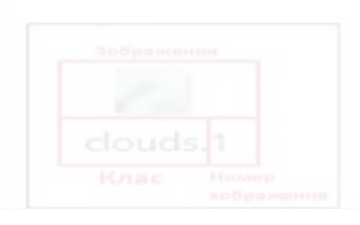

Рисунок 2.11 – Формат елементу вибірки (для класу 3)

Сформована вибірка складається з файлів зображень типу PNG, що мають розмір 32х32 пікселів, який відповідає вимогам швидкого та коректного навчання ЗНМВ. Операції з зображеннями вибірки, що використовуються в модулі «Обробка ПД ІСЛЕМ» для вирішення розглянутих вище завдань класифікації ЛОМ, передбачають необхідність використання каталогів, де мають зберігатися необхідні дані.

Для каталогів з даними запропоновано такий формат:

# Каталог з набором ПД data  $dir = /train$ ; # Каталог з ПД для навчання train  $\text{dir} = \text{train}$ ; # Каталог з ПД для перевірки val  $\text{dir} = \text{val}$ ; # Каталог з ПЛ для тестування test  $dir = test$ # Частина набору ПД для тестування test data portion =  $0.15$ ; # Частина набору ПД для перевірки val data portion =  $0.15$ ; # Кількість елементів ПД в одному класі nb images  $= 11$ .

Відповідно до наведеного формату: у каталозі «train» зберігаються дані, на яких буде навчатися ЗНМВ; у каталозі «val» зберігаються дані для перевірки навченої ЗНМВ; у каталозі «test» зберігаються дані для тестування. Для зберігання ПД конкретних класів були створені підкаталоги (рис.2.12).

Рисунок 2.12 – Створення підкаталогів для зберігання ПД конкретних класів Сформовані підкаталоги відповідають визначеним вище класам:

- amber – клас, де зібрані супутникові знімки з зображенням зон несанкціонованого видобутку бурштину;

- clouds – клас, де зібрані супутникові знімки із зображенням захмарених зон;

- deforestation – клас, де зібрані супутникові знімки із зображенням зон несанкціонованої вирубки лісу;

- normal – клас, де зібрані супутникові знімки з зображенням зон з нормальним станом лісу (без вирубок та видобутку бурштину).

На наступному кроці формування навчальних вибірок відібрані зображення були розподілені по визначеним вище каталогам та підкаталогам (рис.2.13).

Рисунок 2.13 – Приклад розподілу зображень по каталогам та підкаталогам

Частина коду, наведена на рис.2.13, має здійснювати розподіл набора зображень ЛОМ по сформованим каталогам та підкаталогам. Такий підхід дозволив сформувати дані для навчання, перевірки та тестування розроблюваної ЗНМВ.

## РОЗДІЛ 3 ПРОГРАМНА РЕАЛІЗАЦІЯ ОБРОБКИ ДАНИХ ЛОМ З ВИКОРИСТАННЯМ МЕРЕЖІ ЗНМВ ТА ЕКСПЕРИМЕНТАЛЬНІ ДАНІ

3.1 Програмна реалізація нейромережевої обробки даних ЛОМ в розроблюваному модулі

На рис. 3.1 наведено структуру запропонованого варіанту ЗНМВ, що має вирішувати розглянуті в розділі 2 завдання з класифікації зображень ЛОМ в складі модуля «Обробка ПД ІСЛЕМ».

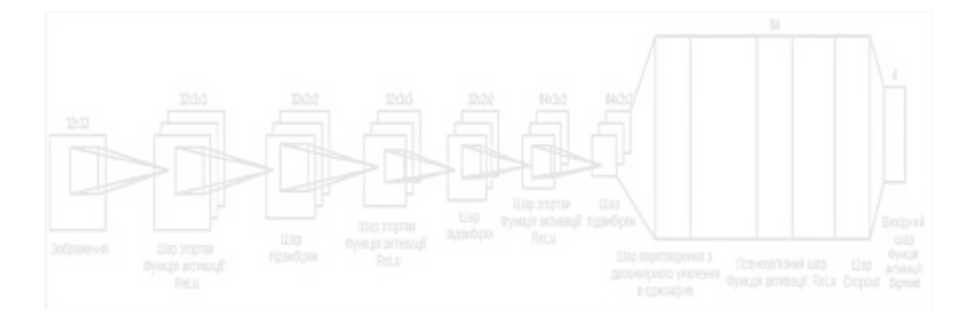

Рисунок 3.1 – Структура запропонованого варіанту ЗНМВ

До складу запропонованого варіанту ЗНМВ входять (зліва направо):

– шар згортки (розмір ядра 3х3, кількість карт ознак – 32 шт., функція активації ReLU);

– шар підвибірки (вибір максимального значення з квадрата 2х2);

– шар згортки (розмір ядра 3х3, кількість карт ознак – 32 шт., функція активації ReLU);

– шар підвибірки (вибір максимального значення з квадрата 2х2);

– шар згортки (розмір ядра 3х3, кількість карт ознак – 64 шт., функція активації ReLU);

– шар підвибірки (вибір максимального значення з квадрата 2х2);

– шар перетворення з двовимірного представлення в одновимірне;

– повнозв'язний шар (64 нейрони, функція активації ReLU);

– шар видалення (Dropout);

– вихідний шар (4 нейрони, функція активації sigmoid).

Така ЗНМВ дозволяє класифікувати зображення ЛОМ, що мають розмір 32х32 пікселів, за 4 визначеними вище класами.

Для активації шарів згортки ЗНМВ та повнозв'язного шару використано функцію активації ReLu, що повертає значення  $X$ , якщо воно позитивно (а в зворотному випадку повертає 0), тобто функція активації дорівнює:

$$
A(x) = max(0, x).
$$

Оскільки функція активації ReLu є нелінійною, то набори шарів ЗНМВ, створені з її використанням, теж нелінійні. Діапазон значень ReLu знаходиться між 0 і +∞. ReLu дозволяє уникати щільної активації, яка є дуже витратною. Завдяки створенню розрідженої активації, ReLu дозволяє вирішити поставлене завдання при менших витратах. Слід однак відзначити, що функія ReLu частково представлена горизонтальною лінією, а при негативних значеннях  $X$ ця частина має від'ємне значення градієнта. Через це відсутнім є коригування ваги частки, а це, в свою чергу, призводить до того, що нейрони, які перебувають в цьому стані, не реагуватимуть на зміни у вхідних даних, що робить частину мережі пасивною.

Втім функціяReLu підходить для створення шарів ЗНМВ завдяки тому, що використовує більш прості математичні операції, ніж, наприклад, сигмоїда або гіперболічний тангенс [43].

Для вихідного шару, що містить 4 нейрони, кожен зяких відповідає одному з класів, доцільно використовувати функцію активації sigmoid, що має такий вигляд:

$$
A = \frac{1}{1 + e^{-x}}.
$$

Совпадения Цитаты Ссылки <del>Т</del> Исключенный

Важливими перевагами цієї функції є те, що вона не бінарна та має гладкий градієнт. Сигмоїда добре підходить для вихідного шару класифікаційних

49

**А** Подмена символов **Комментарии** 

текст

нейромереж, так як вона прагне привести значення до однієї зі сторін кривої. Це дозволяє виділити чіткі межі при отриманні відповіді з приводу віднесення об'єкта до того чи іншого класу.

Також однією з переваг даної функції активації є те, що її значення лежить в діапазоні від 0 до 1 (наприклад, лінійна функція може приймати значення від -∞ до +∞), що дозволяє уникнути помилок, пов'язаних з великими значеннями активації.

Програмну реалізаціє розглянутої структури ЗНМВ було здійснено з використанням мови Python та середовища розробки Colab від Google, що дало можливість не тільки зручно формувати ШНМ, але й додавати допоміжні коментарі в якості заголовків, які дозволяють підкреслити призначення різних частин коду.

На початковаму етапі створення ЗНМВ були визначені змінні, які в подальшому мають передаватися як параметри (для створення ЗНМВ, її навчання, перевірки та тестування) в процедури і функції, а саме:

# Розміри зображення img width, img height =  $32,32$ ; # Розмірність тензору на основі зображення для вхідних даниз ЗНМ-Д backend Tensorflow, channels last input shape = (img\_width, img\_height, 3); # Кількість епох epochs  $= 30$ ; # Розмір мінівибірки bath  $size = 4$ ; # Кількість класів num classes  $= 4$ ; # Кількість зображень для навчання nb train samples  $= 24$ ; # Кількість зображень для перевірки nb validation samples  $= 12$ ;

**Источники на этой странице: 11, 14**

Совпадения Цитаты Ссылки <del>Т</del> Исключенный

текст

# Кількість зображень для тестування

nb test samples  $= 12$ 

Крім змінних, що визначають каталоги з даними, які мають використовуватися для навчання, перевірки та тестування, задаються: розміри зображення (в даному випадку це зображення розміром 32х32 пікселя); розмірність тензора на основі зображення для вхідних даних ЗНМВ, де вказуються розміри зображення та кількість каналів. Далі задається кількість епох навчання нейронної мережі на одному і тому ж (навчальному) наборі даних. Крім цього вказуються розмір міні-вибірки, кількість класів і розміри кожної з вибірок.

Після того, як всі параметри визначені, створюються та компілюються шари ЗНМВ (рис. 3.2).

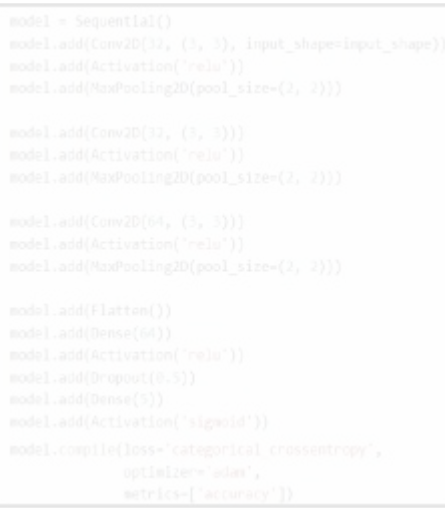

Рисунок 3.2 – Компіляція шарів ЗНМВ

Відзначимо також, що для побудови ЗНМВ використовувався фреймворк TensorFlow (TF) з високорівневим API-інтерфейсом Keras, що забезпечує можливість итеративного налагодження моделі [43].

Для завантаження і перетворення зображень було синтезовано генератор

зображень (рис. 3.3).

Рисунок 3.3 – Ініціація генератора зображень

Генератор зобрадень кожен піксель зображення ділить на 255, щоб нормалізувати інтенсивність кожного пікселя в діапазоні від 0 до 1. Таке нормування спрощує обробку зображенням, виключаючи можливість появи занадто великих чисел і помилок.

Для реалізації процесу навчання ЗНМВ на основі зображень з каталогу було синтезовано генератор даних, де формуються зображення для навчання мережі (рис. 3.4). Цей генератор використовує метод flow from directory, для завантаження зображень з відповідних каталогів. Розмір міні-вибірки дорівнює 4, тому при кожному зверненні до каталогу «train» генератор буде завантажувати чотири зображення розміром 32х32 і формувати для них відповідні реквізити, які містяться в назві кожного з файлів-зображень типу PNG.

Рисунок 3.4 – Генератор навчальних даних на основі PNG-зображень з каталогу генератора зображень

Також було створено генератор даних для перевірки на основі зображень з каталогу генератора зображень. Цей генератор даних працює (як і попередній) за методом flow from directory, а його особливістю є завантаження даних для перевірки зкаталогу «val» (рис. 3.5).

В останньому аргументі цього генератора (class\_mode) задано значення

«categorical», тому що зображення можуть бути розподілені по декількох класах.

### Рисунок 3.5 – Генератор даних для перевірки на основі зображень з каталогу генератора зображень

Для тестування на основі зображень з каталогу «test» було створено генератор даних, де зберігаються зображення для тестування (рис.3.6).

Рисунок 3.6 – Генератор даних для тестування з використанням зображень з каталогу генератора зображень

Для навчання ЗНМВ за допомогою даних, що надають розглянуті вище генератори, використано метод fit generator. Його основою є генератор навчання, де в аргументі steps per epoch зазначається кількість кроків, що дорівнює загальній кількості зображень, поділеній на 4 (тобто на розмір міні-вибірки). Крім того, задається кількість епох навчання ЗНМВ на одному і тому ж наборі даних, яка впливає на точність прогнозів на етапі тестування. В методі fit\_generator також використовується генератор для перевірки, для якого задається кількість проходів, що дорівнює кількості зображень в папці «val», поділеній на число зображень в міні-вибірці (рис. 3.7).

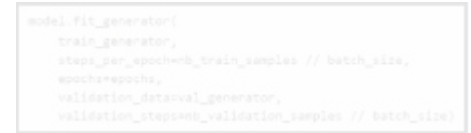

Рисунок 3.7 – Генератор навчання ЗНМВ

Формування розглянутих генераторів дозволило побудовано ЗНМ з процедурою Dropout, що здатна розподілити аналізовані зображення ЛОМ за заданими вище класами.

3.2 Результати тестування ЗНМВ для завдань екологічного моніторингу

На етапі тестування створеної ЗНМВ було здійснено аналіз ефективності її навчання для 30 епох [40]. В табл. 3.1 наведено результати тестування параметрів точності побудованої мережі (ВН – втрата навчання; ТН – точність навчання, ВП – втрата перевірки; ТП – точність перевірки) в залежності від номера епохи.

Згідно з даними цієї таблиці максимальна точність на навчальній вибірці доходить до 79%, в той час як мінімальна втрата становить близько 66%. На перевірочної вибірці максимальна точність досягає 83%, а мінімальна втрата становить близько 55%.

Результати можна вважати задовільними, враховуючи обмеженість навчальних вибірок. Це пояснюється тим, що створення виборок з більшою кількістю примірників вимагає чимало часу.

Точність нейронної мережі для тестової вибірки склала:

 $scores = model.evaluate generator(test generator, nb-test sample // bath size)$ 

print («Точність на тестових даних: %. 2f%%)» (scores ) [1] \*100)).

Відзначимо, що на тестовій вибірці точність прогнозу склала майже 92%, що є цілком задовільним результатом для ЗНМ з малою кількістю примірників навчальної вибірки.

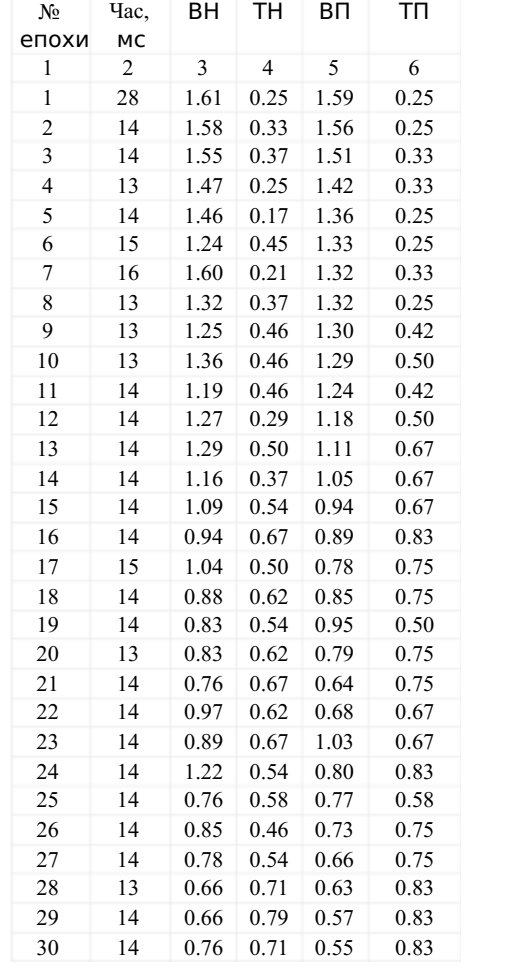

Таблиця 3.1 – Характеристики точності ЗНМВ (за результатами тестування)

На рис. 3.8 наведено приклад розпізнавання мережею ЗНМВ зображення ЛОМ (для заданих типів класів), отриманного з використанням додатку GEP.

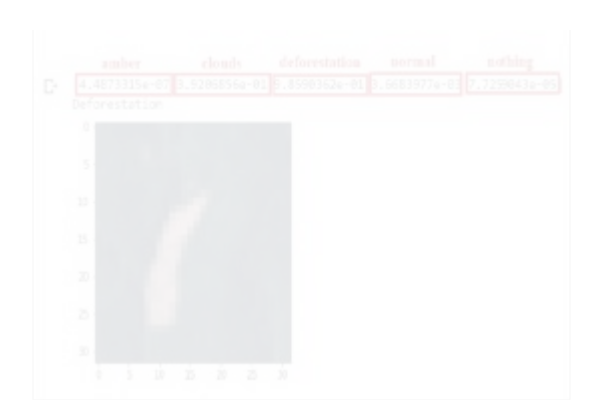

Рисунок 3.8 – Приклад розпізнавання зображення ЛОМ з використанням ЗНМВ

Результат роботи ЗНМВ представлено у верхній частині зображення (рис. 3.8). Використання функції активації ReLu дозволяє оцінювати ймовірність належності зображення до відповідного класу значеннями між 0 і 1. В розглянутому прикладі аналізоване зображення належить до класу «Вирубка лісу» («deforestation»).

Перевірка ЗНМВ на навчальній вибірці здійснювалося у два етапи: на першому з них формувалась відповідь ЗНМВ, а на другому відновлювалось навчальне зображення, на яке було цю відповідь отримано. На рис. 3.9 наведено приклад такої перевірки. Очевидно, що мережа коректно віднесла аналізоване зображення до класу «Захмарене зображення».

Численні результати аналогічного тестування запропонованої ЗНМВ для завдання розпізнавання зображень ЛОМ також підтвердили її ефективність.

Перспективним може виявитися удосконалення характеристик запропонованої ЗНМВ шляхом комбінованого застосування методів регуляризації мережі та сучасних графічних прискорювачів. Використання ЗНМВ є доцільним також для інших завдань ІСЛЕМ (наприклад, ждя моніторингу лісових пожеж).

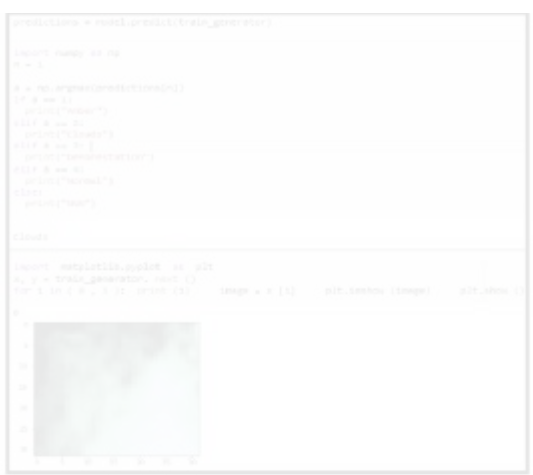

Рисунок 3.8 – Приклад розпізнавання зображення ЛОМ з навчальної вибірки

Доцільним для підвищення ефективності роботи ЗНМВ є попереднє підвищення якості аналізованих зображень в разі їх зашумленості (в модулі «Обробка ПД ІСЛЕМ»). При тестуванні ЗШНМ для формування навчальних прикладів були згенеровані зашумлені зображення з накладенням шуму заданої інтенсивності. Виділення контурів здійснювалося за допомогою фільтрів Собеля і Канні. Приклад обробки реального зашумленого зображення з використанням фільтрів Собеля наведено на рис. 3.9 та 3.10.

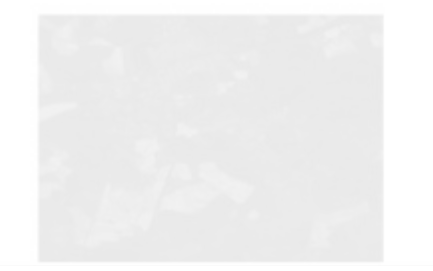

Рисунок 3.9 – Приклад поліпшення якості зображень з використанням фільтру Собеля: вхідне зашумлене зображення

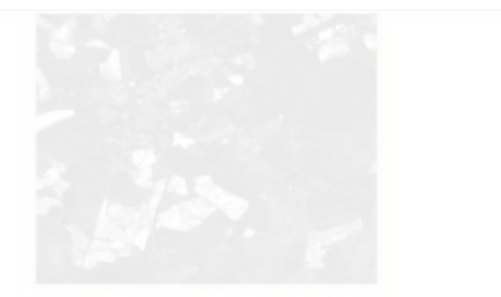

## Рисунок 3.10 – Приклад поліпшення якості зображень з використанням фільтру Собеля: вихідне зображення

Елементи інтерфейсу програм для навчання і обробки зображень з використанням навчених ЗНМВ представлені на рис. 3.11.

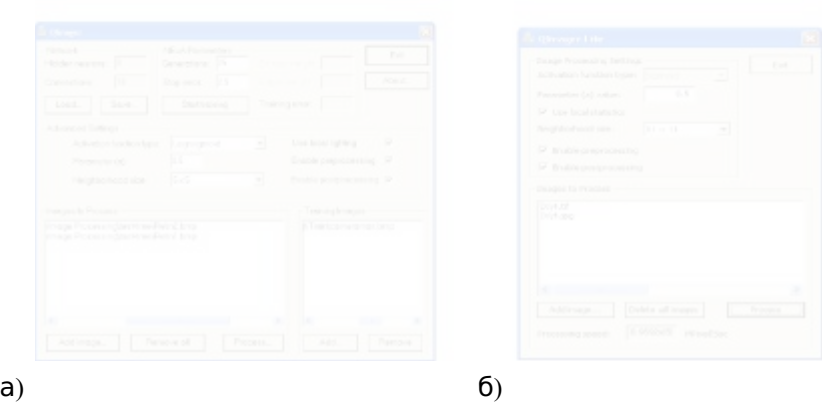

Рисунок 3.11 – Елементи інтерфейсу програм для навчання (а) та обробки зображень (б) з використанням ЗНМВ

#### ВИСНОВКИ

У дипломному проекті наведено результати розроблення модуля обробки просторових даних в інформаційних системах ландшафтного екологічного моніторингу.

Згідно з завданням на дипломне проектування були отримані такі результати:

– здійснено аналіз технологій представлення і обробки просторових даних в інформаційних системах екологічного моніторингу та методів класифікації ландшафтних зображень, згідно з яким запропоновано концептуальну модель обробки даних (КМОД) та сформульовано завдання проектування;

– запропоновано структуру модуля обробки даних для інформаційних систем ландшафтного екологічного моніторингу (ІСЛЕМ) згідно з моделлю КМОД;

– здійснено вибір архітектури згорткової нейронної мережі з використанням технології Dropout (ЗНМВ) для застосування в складі модуля обробки даних;

– здійснено формування навчальних даних ЗНМ з процедурою виключення для завдань розпізнавання ЛОМ;

– здійснено програмну реалізацію нейромережевої обробки даних ЛОМ в розроблюваному модулі;

– наведено результати тестування ЗНМВ для деяких практичних завдань екологічного моніторингу (зокрема, для завдань класифікації стану лісових зон ландшафтного екологічного моніторингу за даними дистанційного супутникового зондування).

# <span id="page-53-0"></span>**Совпадения**

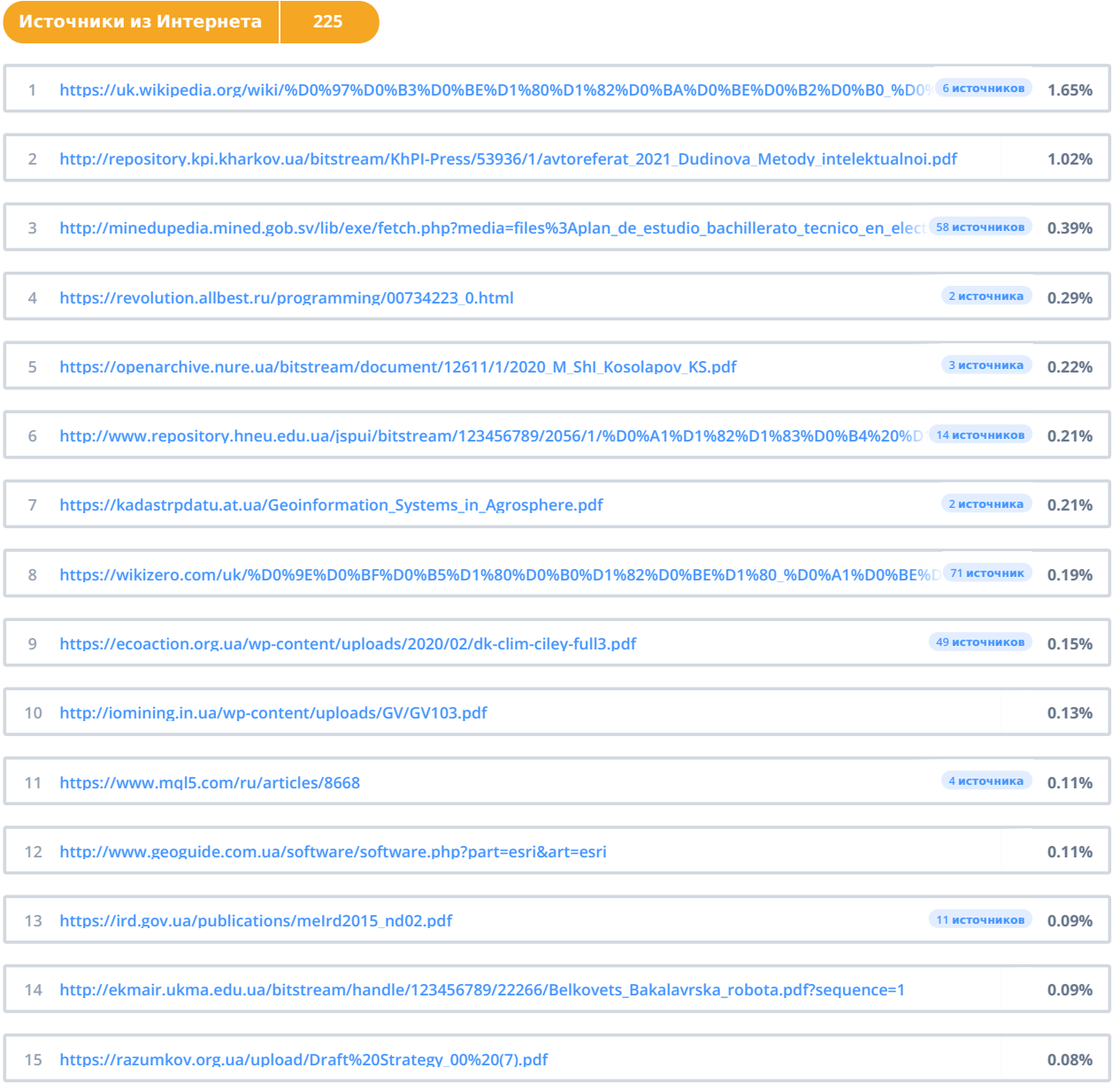